26.09.2020

## **Что такое программирование. Язык программирования java**

### Этапы решения

#### задач на компьютере Этап Результат

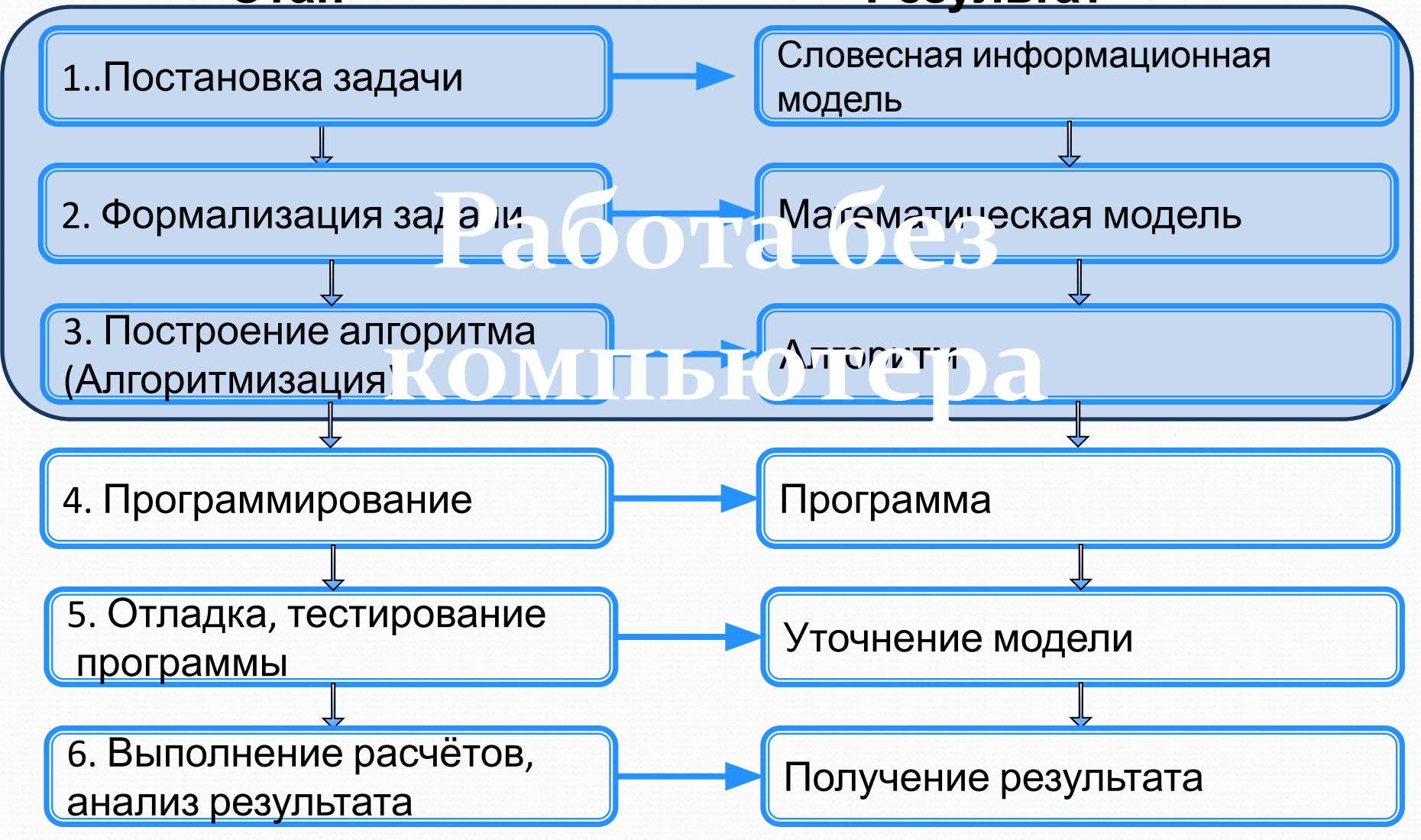

# **Ронятие алгоритма**

Алгоритм - это последовательность команд

управления каким-либо исполнителем.

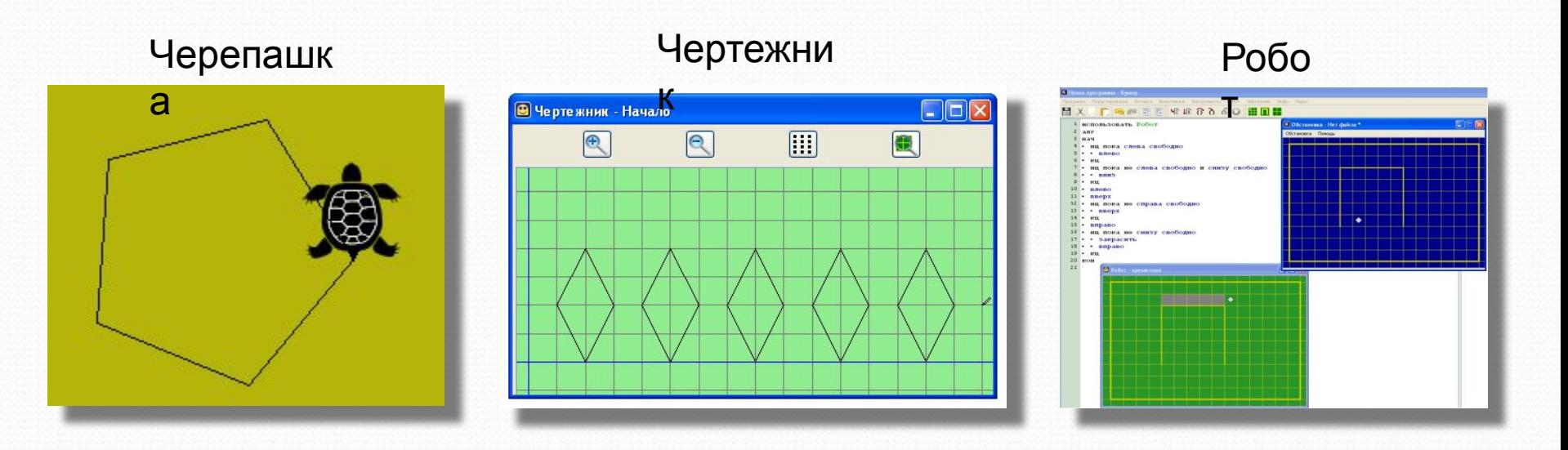

Эти исполнители ничего не вычисляют, они создают рисунки на экране, перемещаются в лабиринтах, перетаскивают предметы с места на место. (исполнители, работающие в обстановке)

### **Исполнитель алгоритма**

Исполнитель - это некоторый объект (человек, животное, техническое устройство), способный выполнять определённый набор команд.

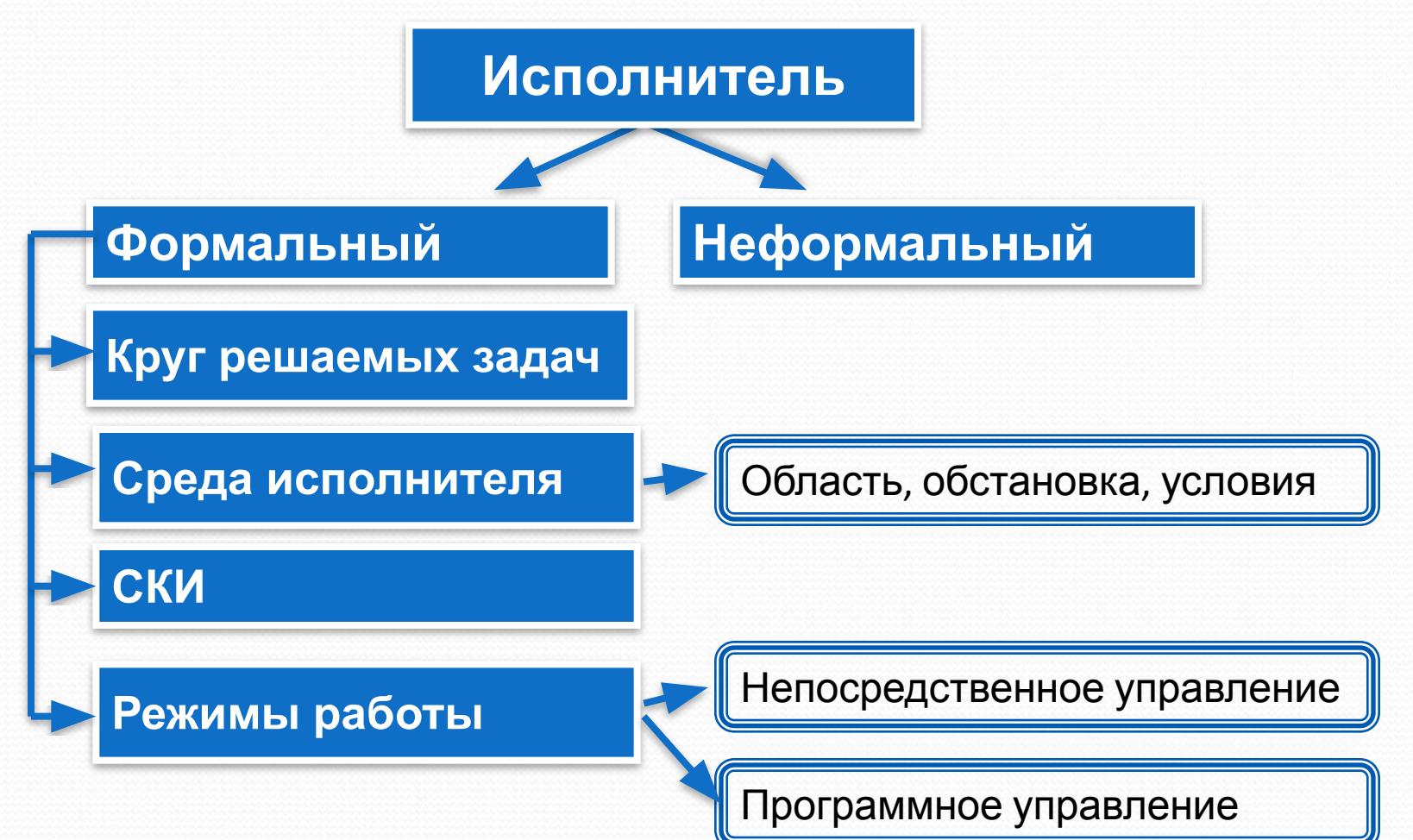

### **Разработка алгоритма**

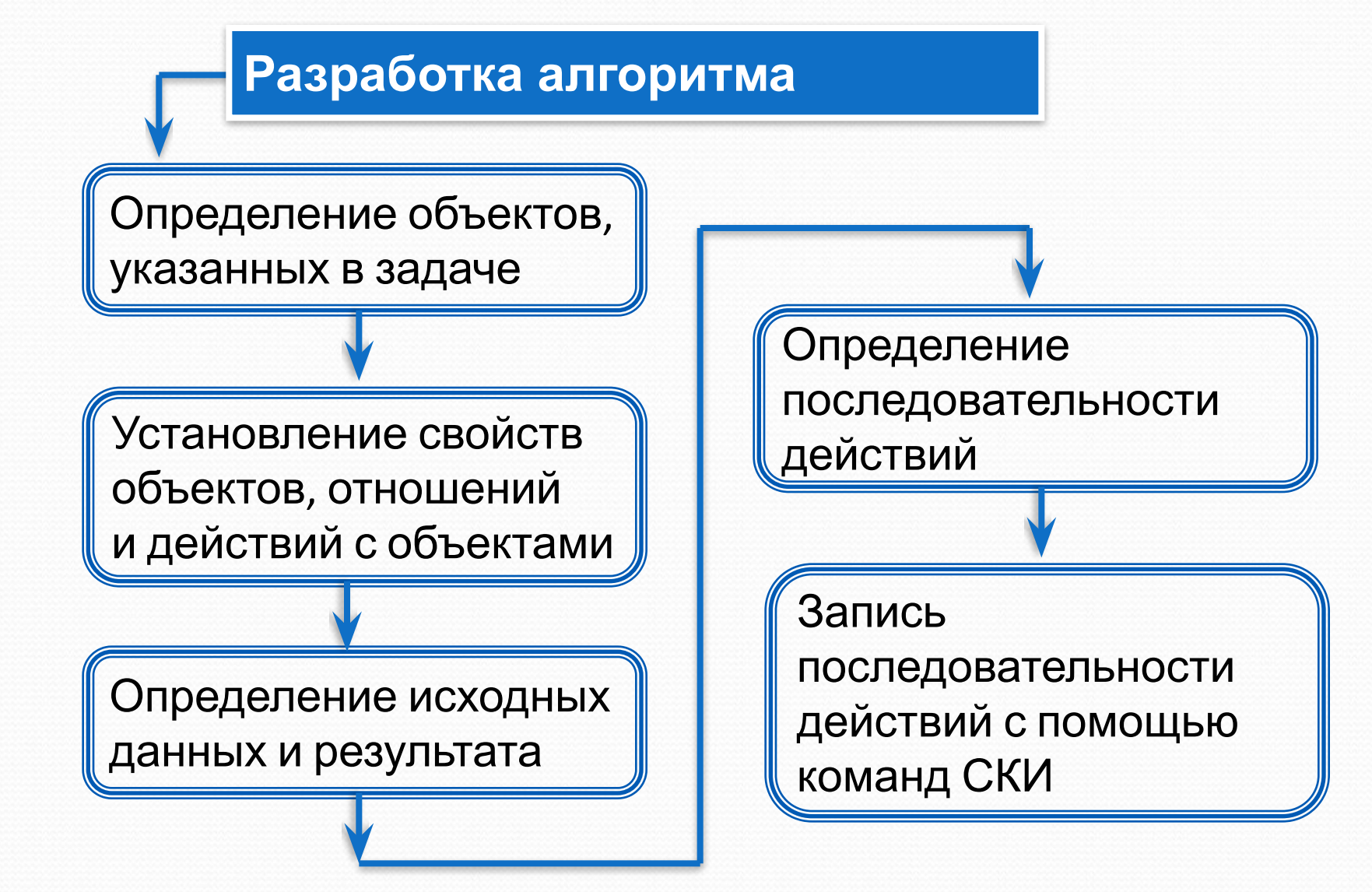

Алгоритм – модель деятельности исполнителя алгоритмов

#### **Для записи алгоритмов используются специальные языки:**

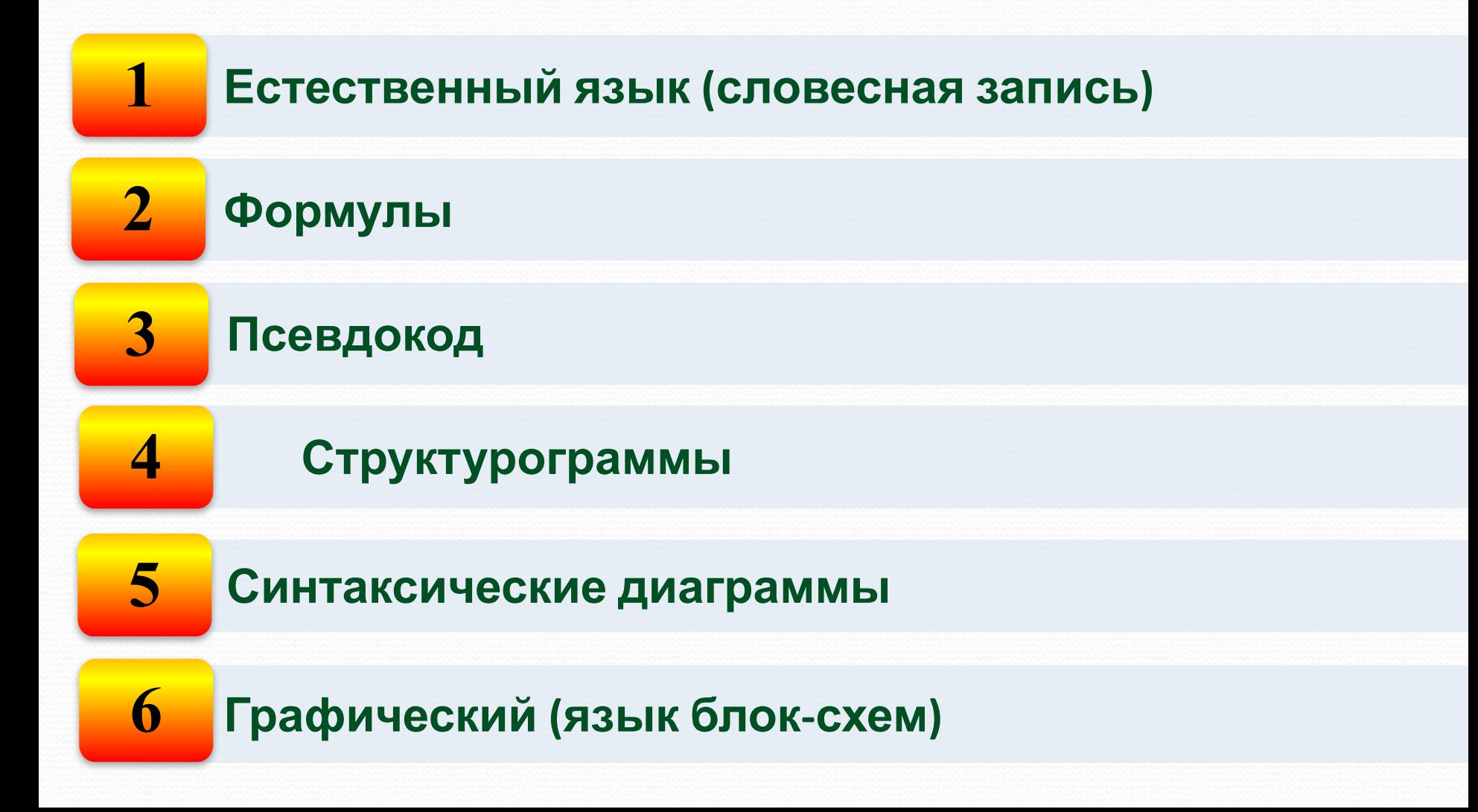

Системное

Программирование

Прикладное

Назначение программирования разработка программ управления компьютером с целью решения различных информационных задач.

Системное программиро**вание – разработка системного** программного обеспечения: операционных систем, утилит и т.д.

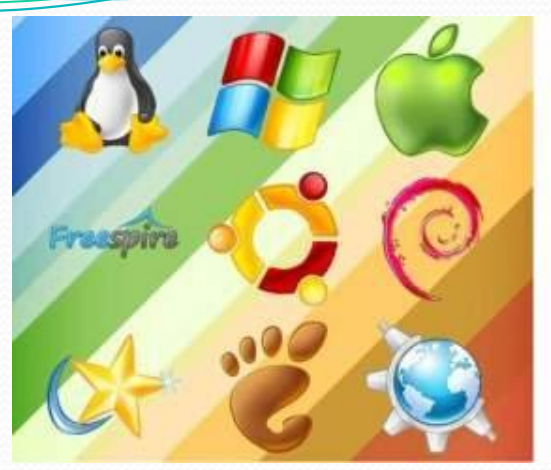

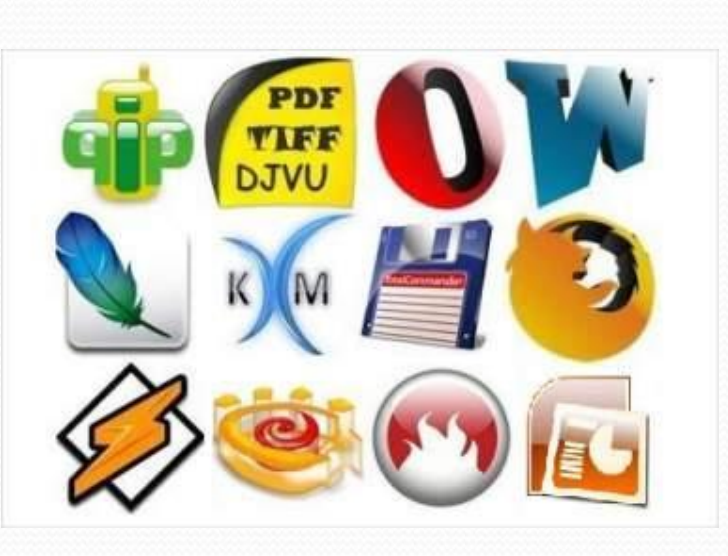

Прикладное программи**рование** – создание прикладных программ: редакторы, табличные процессоры, игры, обучающие программы и т.д.

Язык программирования это фиксированная система обозначений для описания алгоритмов и структур данных.

Для составления программ существуют разнообразные языки программирования.

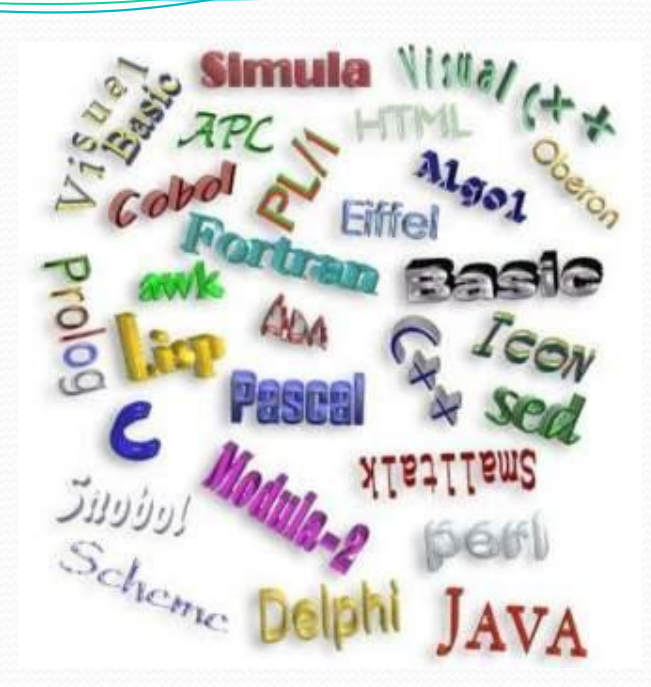

За годы существования ЭВМ было

создано много языков

программирования. Наиболее известные среди них: Фортран, Паскаль, Бейсик, С (Си) и др.

• Распространенными языками программирования сегодня являются С++, Delphi, Java, Pascal, Visual Basic, Python.

#### Языки программирования

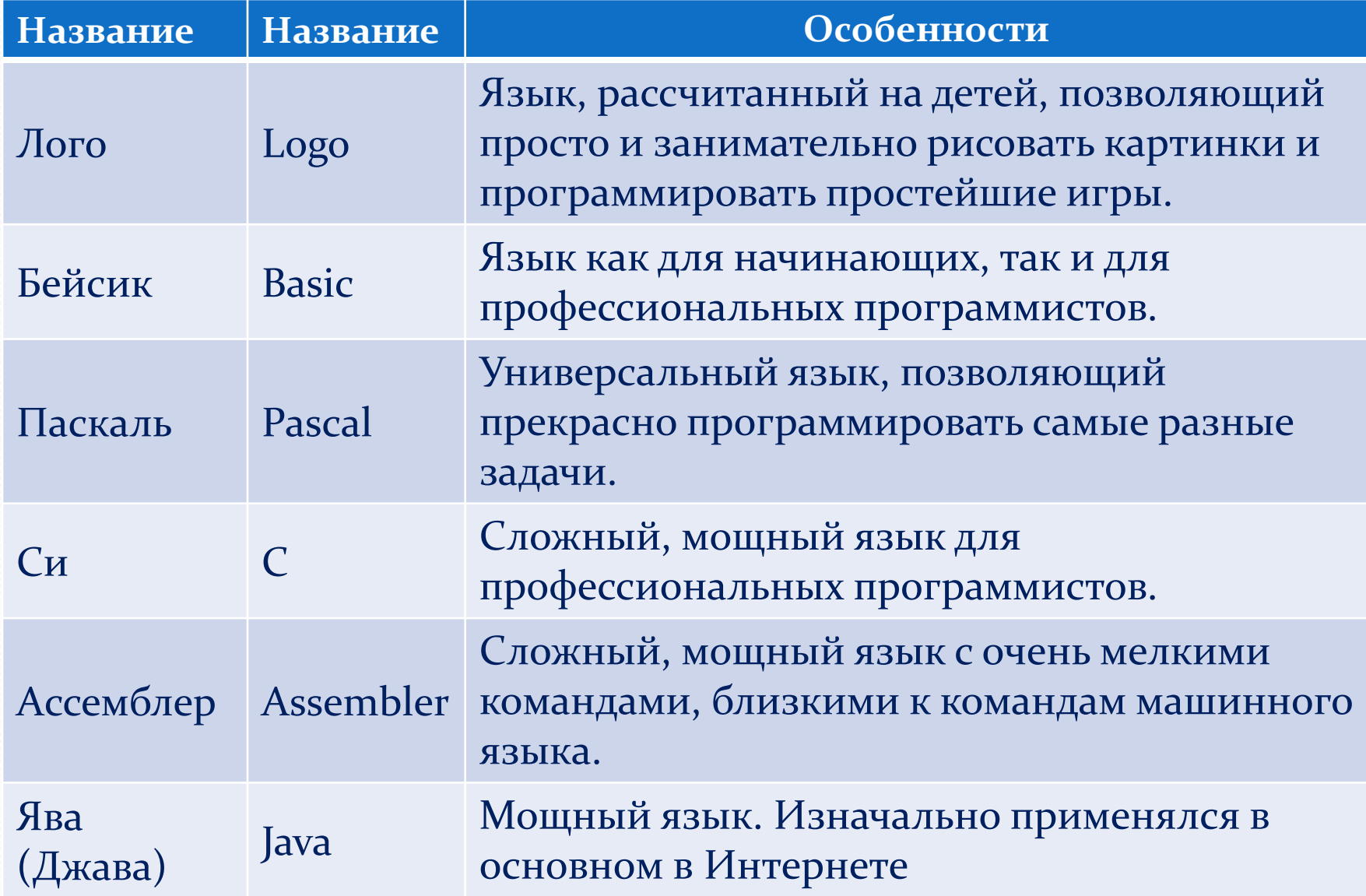

Система программирования – это программное обеспечение компьютера, предназначенное для разработки, отладки и исполнения программ, записанных на определенном языке программирования.

# Составляющие СП:

**→ текстовый редактор** (редактор кода)

Предназначен для набора текста программы.

→ **транслятор** – программа, которая служит для перевода исходного текста с языка высокого уровня (Pascal, BASIC, C) на машинный язык.

#### → КОМПОНОВЩИК

- Осуществляет компоновку ваших программ и модулей и стандартных программ и модулей.
- $\rightarrow$  библиотеки стандартных подпрограмм
- $\rightarrow$  **отладчик** позволяет выполнять программу по шагам и после каждого шага следить за состоянием всех переменных.
- Если все эти программы представляются в виде одной, то такая программа называется интегрированной средой разработки (IDE). Большинство популярных языков снабжены IDE.

#### Преимущества *программирования на Java*

- код, написанный на java, переводится с помощью соответствующей программы-транслятора в т.н. байт-код, а он, в свою очередь, — в машинный код с помощью виртуальной машины Java (Java Virtual Machine, или просто JVM).
- Поэтому написанная на Java программа выполняема на любом компьютере с любой системой, лишь бы на нем была установлена виртуальная машина Java.

Разработка любой программы начинается с построения алгоритма решения задач. Такие алгоритмы называют алгоритмами работы с величинами.

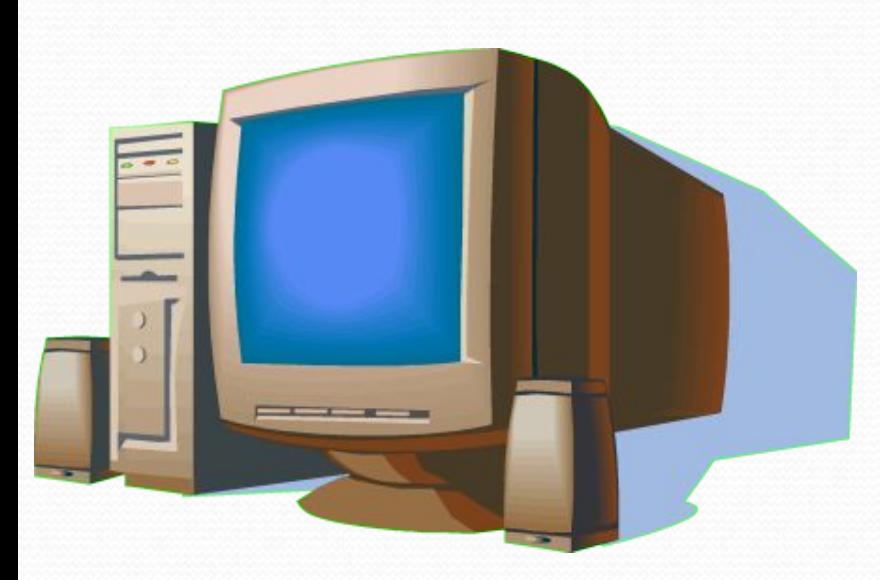

В качестве исполнителя рассматривается компьютер, оснащенный системой программирования на определенном языке.

Компьютер-исполнитель работает определенными данными по определенной программе.

#### Язык программиров<del>ания Паскаль</del>

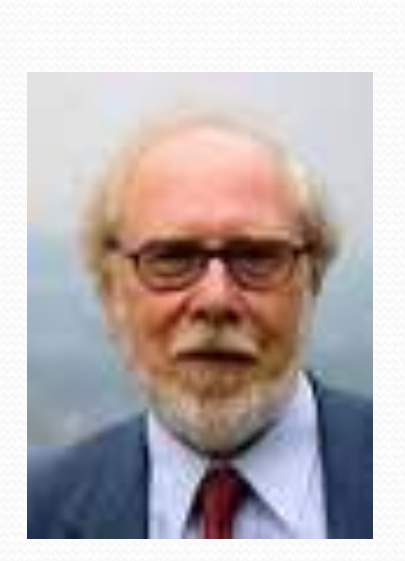

создан **Никлаусом Виртом в 1968-1971**, как язык для обучения процедурному программированию.

Название языку дано в честь выдающегося французского математика, физика, литератора и философа **Блеза Паскаля (1623 – 1662)**.

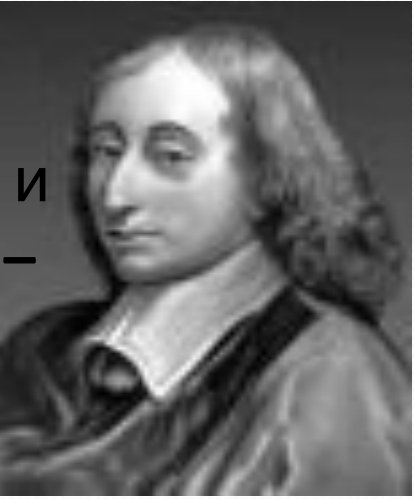

Особенностями языка являются строгая типизация и наличие средств структурного (процедурного) программирования.

## Данные и величины

Данные - совокупность величин, с которыми работает компьютер.

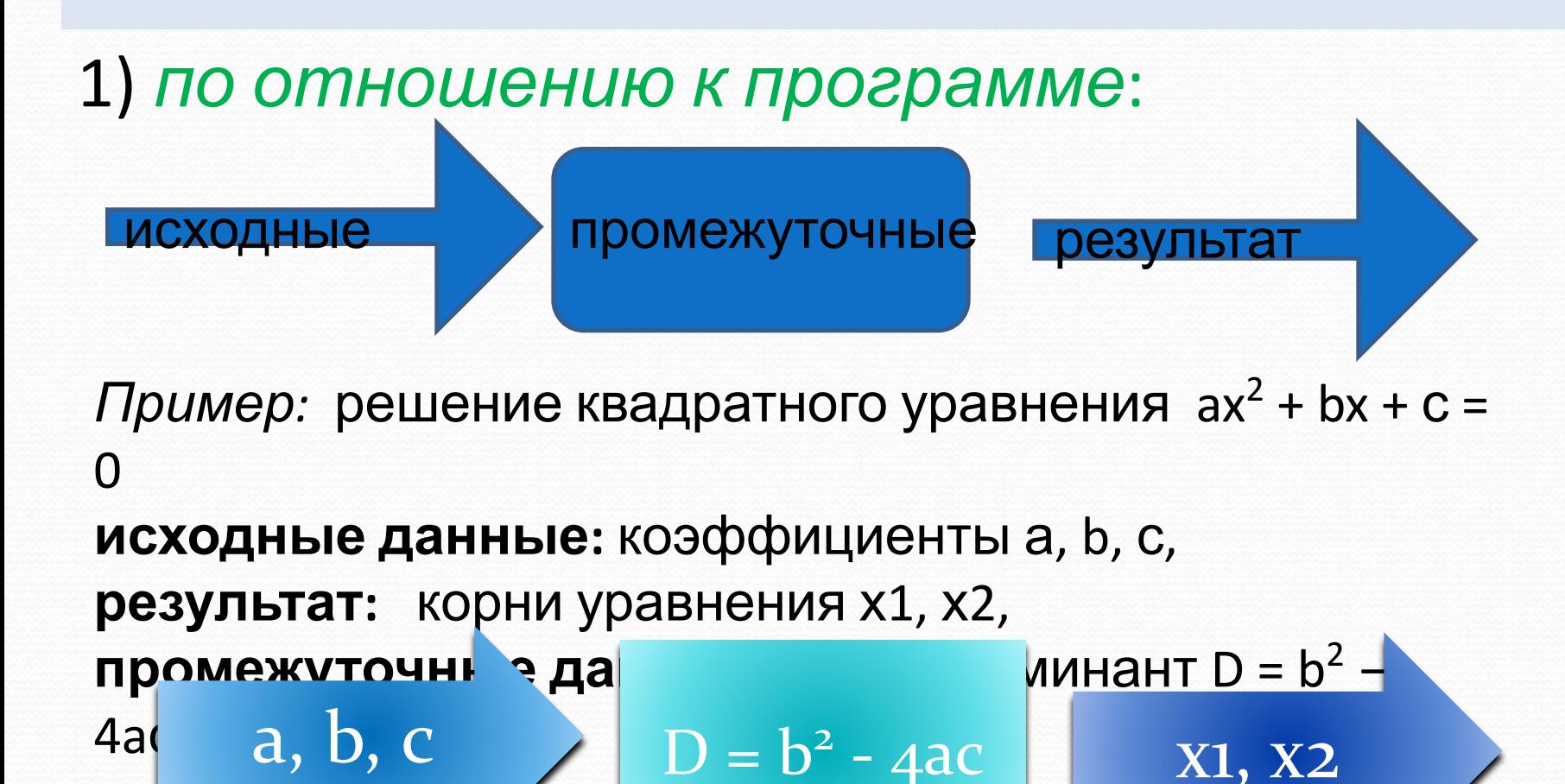

X1, X2

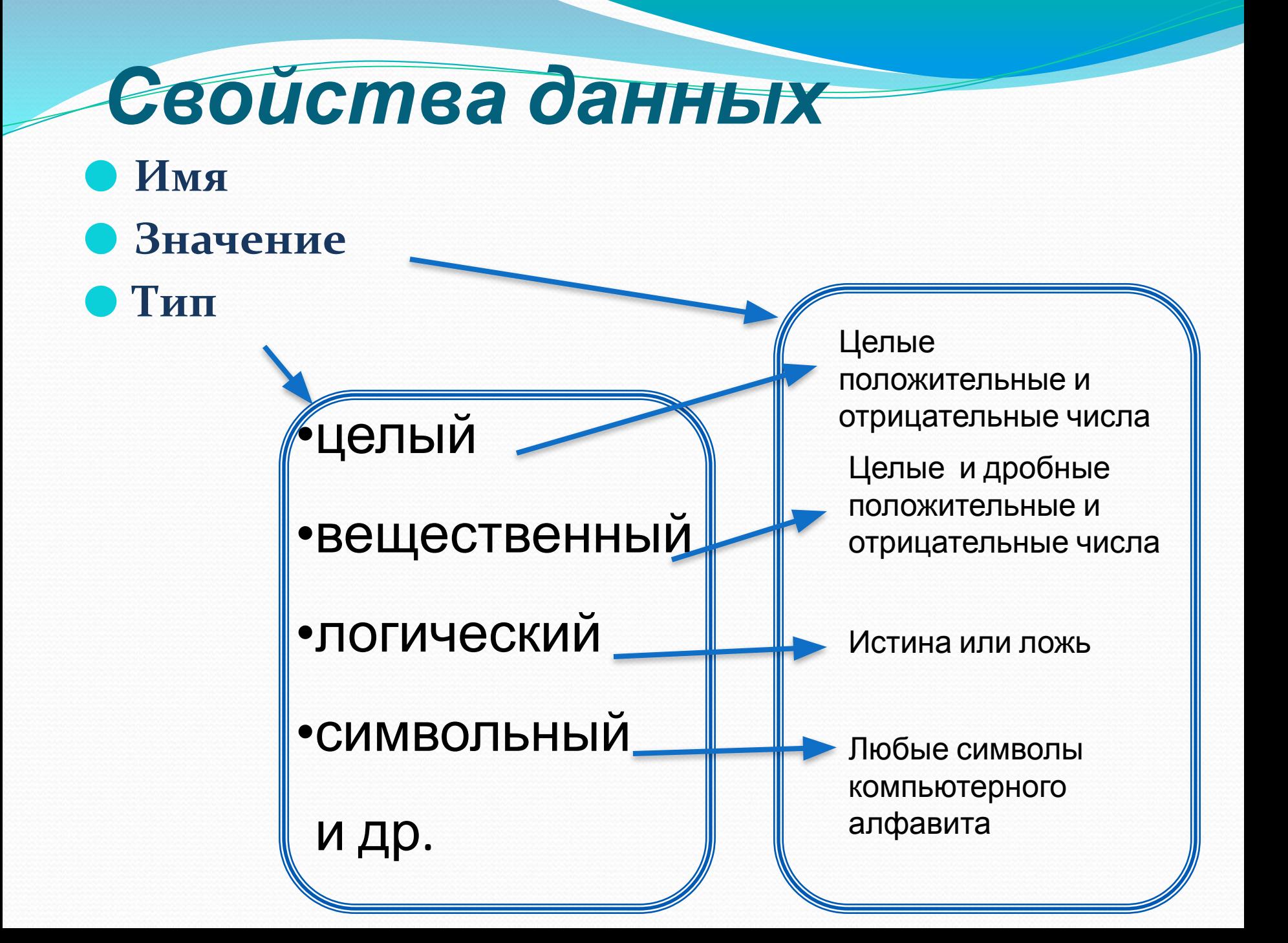

## Типы данных

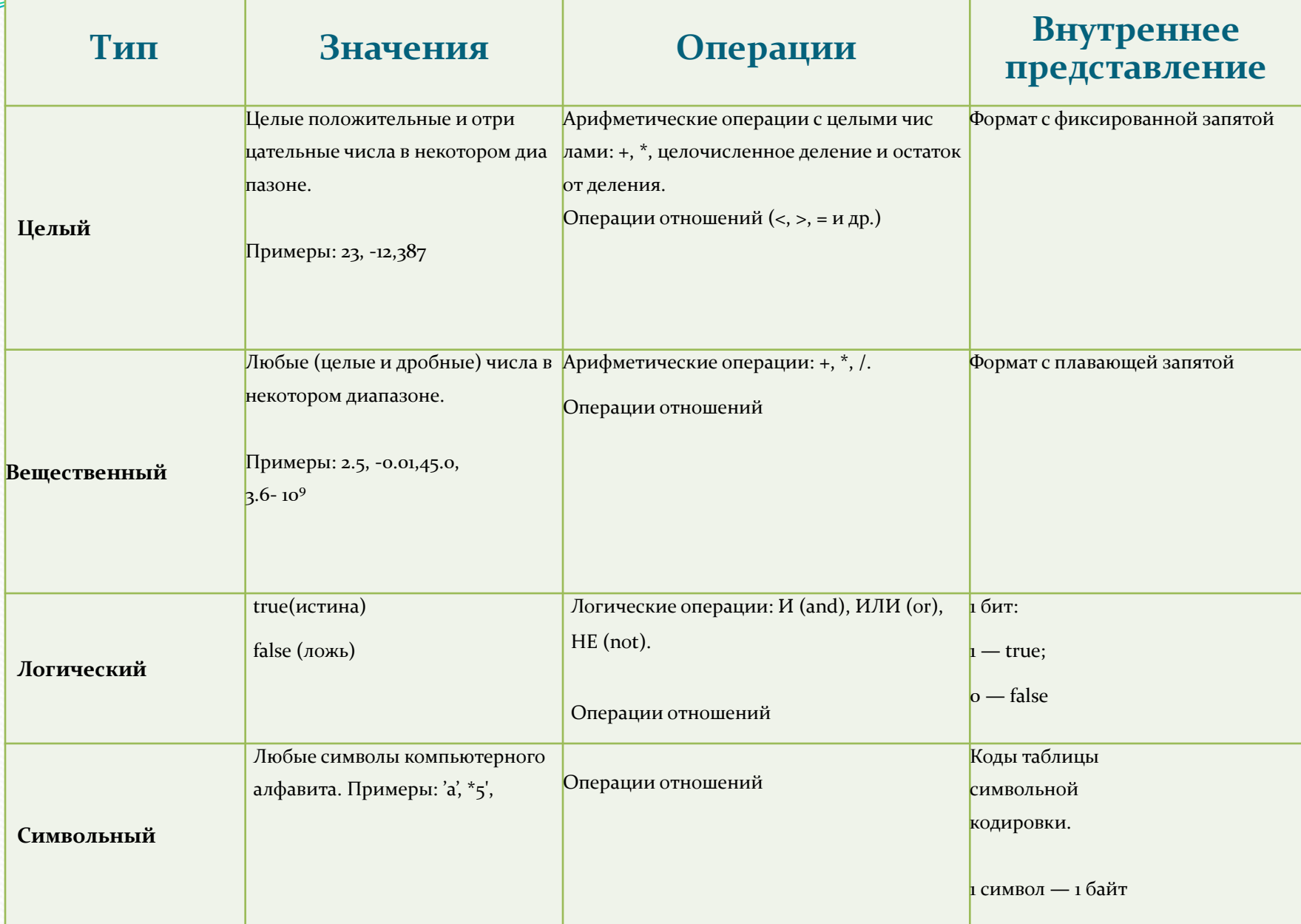

### *Классификация данных*

- 2) *Ǿǽ зǼачеǼияǻ:*
- константы (неизменная величина, в алгоритме представляется собственным значением)
- переменные (изменяют свои значения в ходе выполнения программы и представляются символическими именами — идентификаторами)
- 3) *no munam:*
- целый
- вещественный
- логический
- СИМВОЛЬНЫЙ
- 4) *no cmpykmype:*
- простые (одна величина одно значение)
- структурированные (одна величина множество значений)

● присваивания (переменная:=выражение); Независимо от того , на каком языке программирования будет написана программа , **алгоритм решения любой задачи на компьютере может быть составлен из команд**:

- ввода;
- вывода;

• обращения в вспомогательному алгоритму (подпрограмме);

цикла;

#### ветвления.

#### Команда присваивания

Формат:

#### переменная=выражение

- (Знак «=» нужно читать как «присвоить».)
- Действия, выполняемые компьютером:
- 1. Вычисляется выражение.
- 2. Полученное значение присваивается переменной.

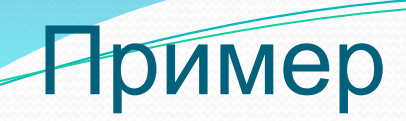

 $a)$ 

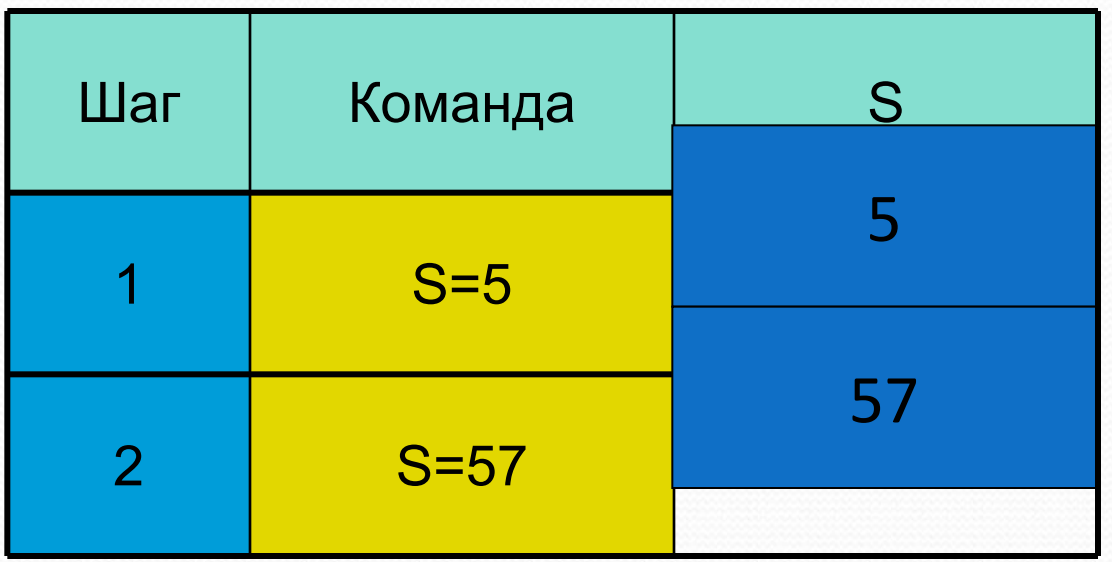

Ответ: S=57.

### Пример

 $\sigma$ 

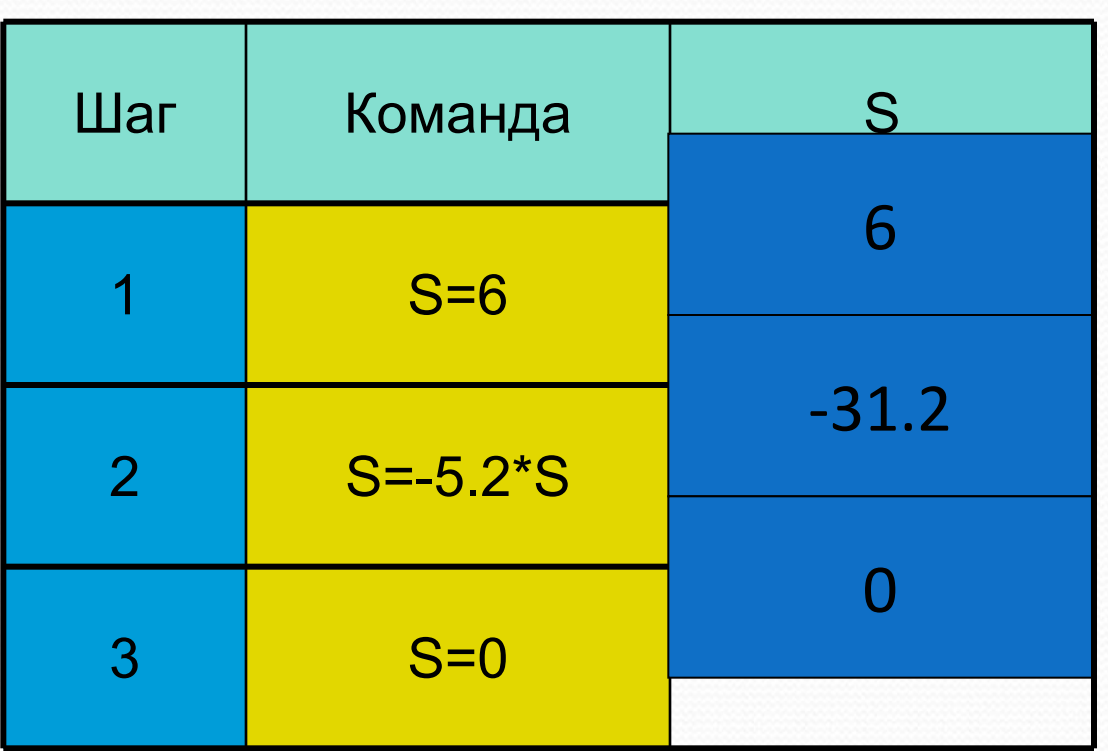

Ответ: S=0.

### Пример

 $B)$ 

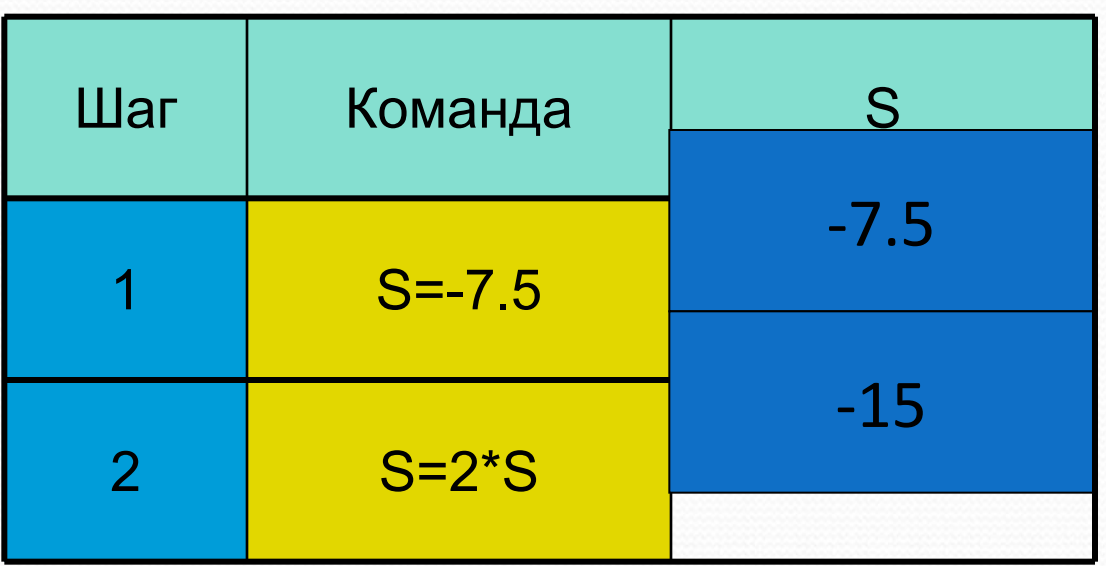

Ответ: S=-15.

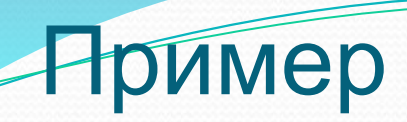

 $a)$ 

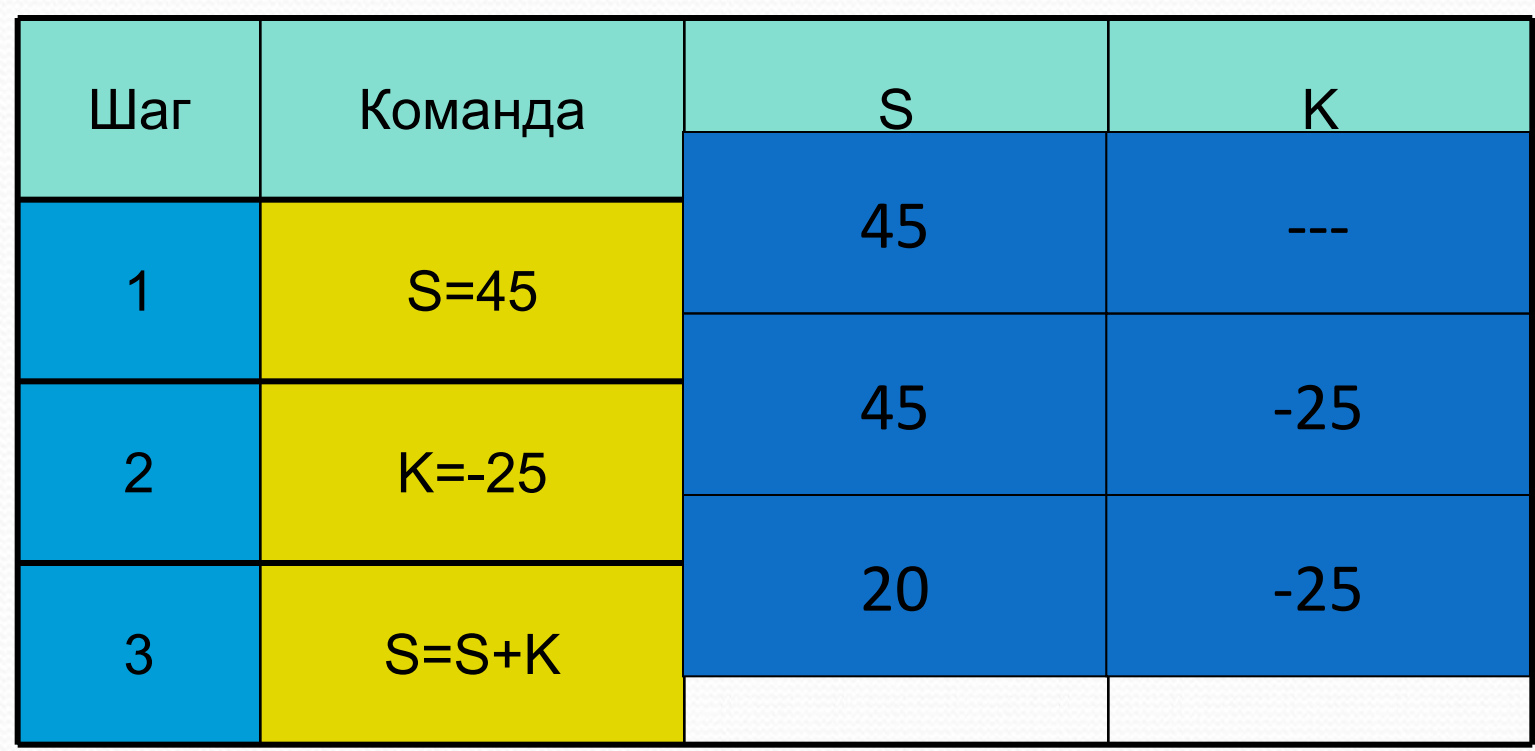

**Ответ: S=20** 

### **Базовые алгоритмические конструкции**

**Теорема Э.Дейкстры**: Для записи любого алгоритма достаточно трёх основных алгоритмических конструкций:

- следования,
- ветвления,
- повторения.

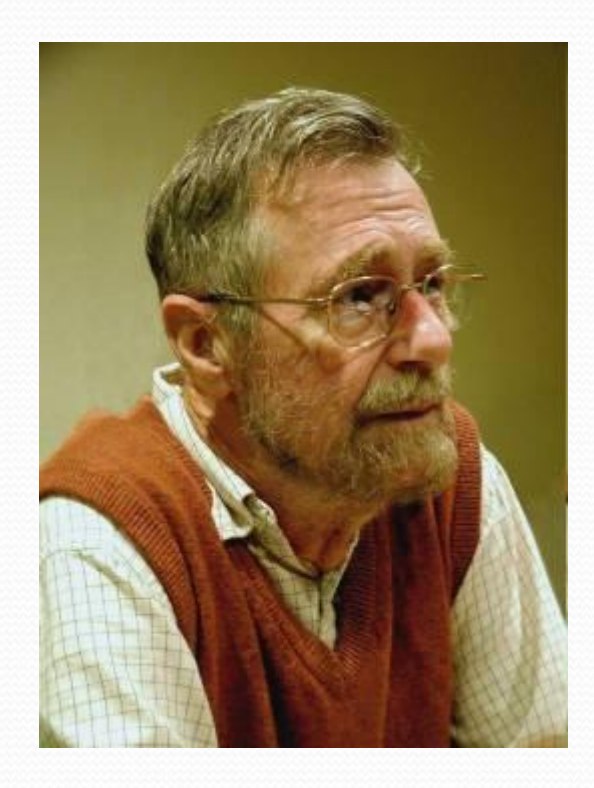

При этом структуры могут располагаться последовательно друг за другом или вкладываться друг в Методика программирования, основанная а этой теореме, называется структурным

программироващей истра (1930-2002). Выдающийся нидерландский учёный, идеи которого оказали огромное влияние на развитие компьютерной индустрии.

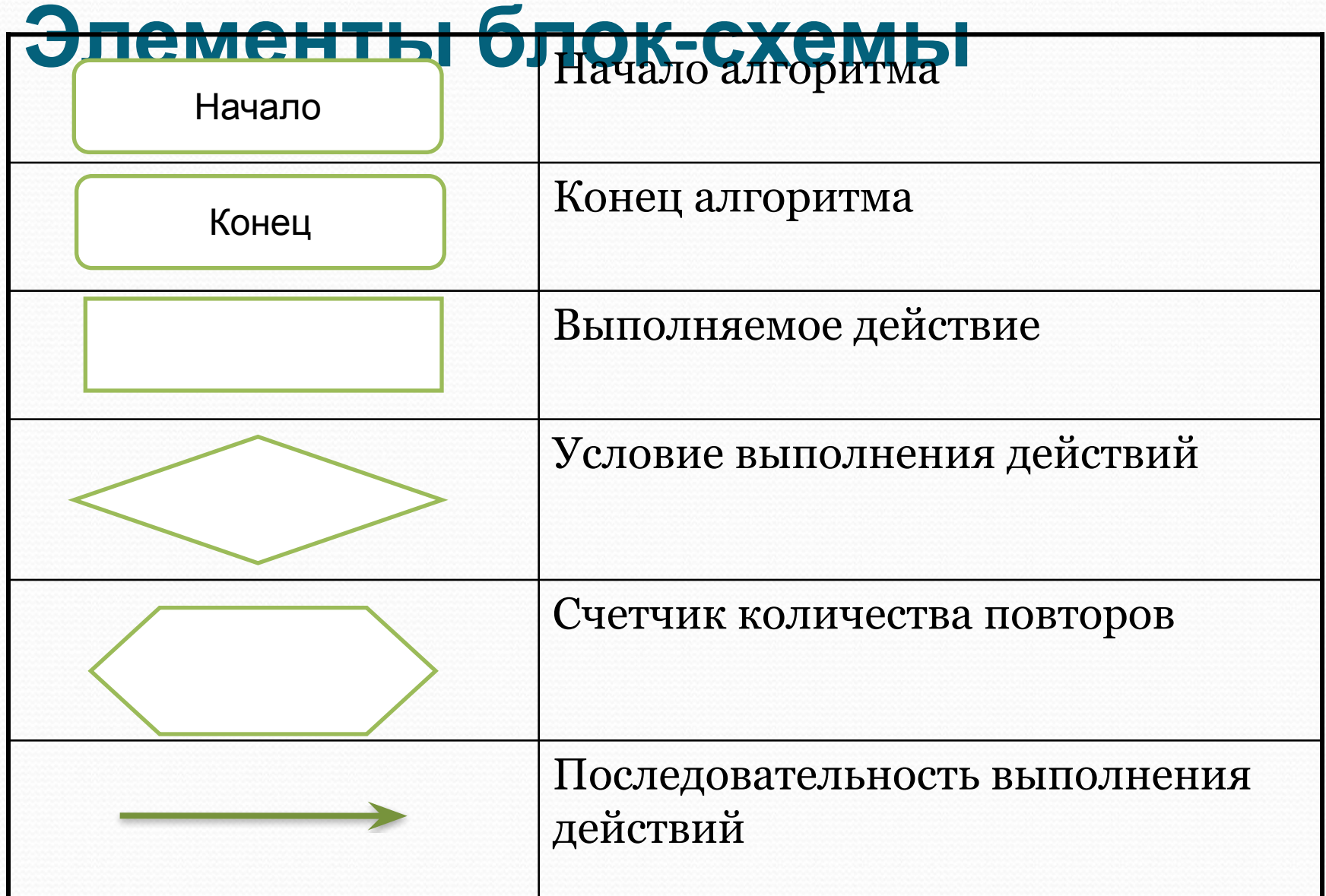

### **Элементы блок-схемы**

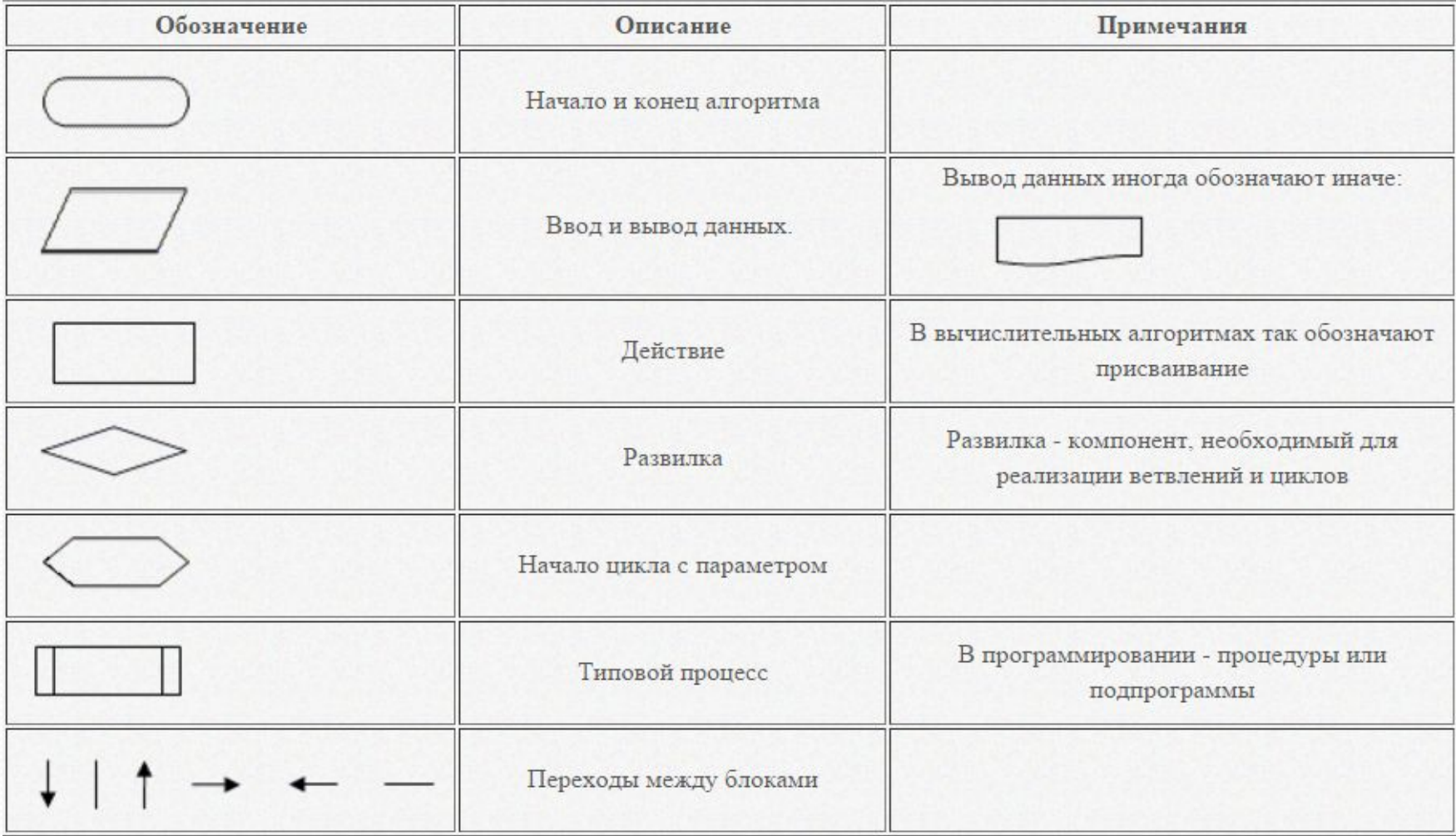

# **Запиши в тетрадь:**

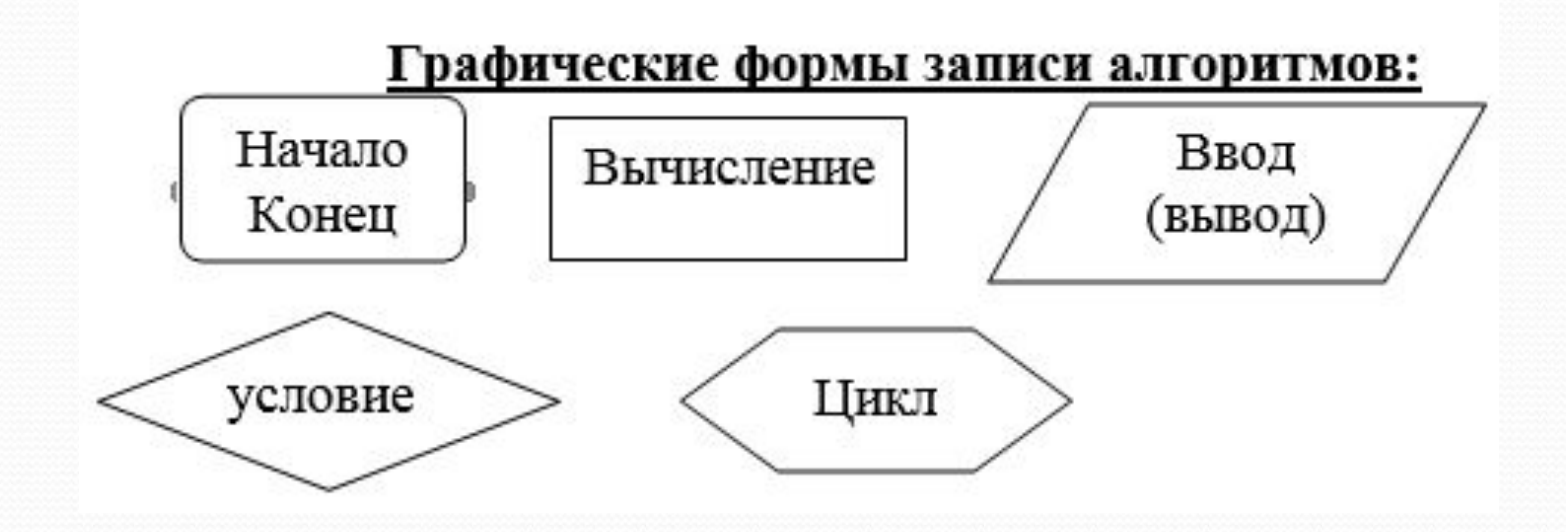

### **Следование**

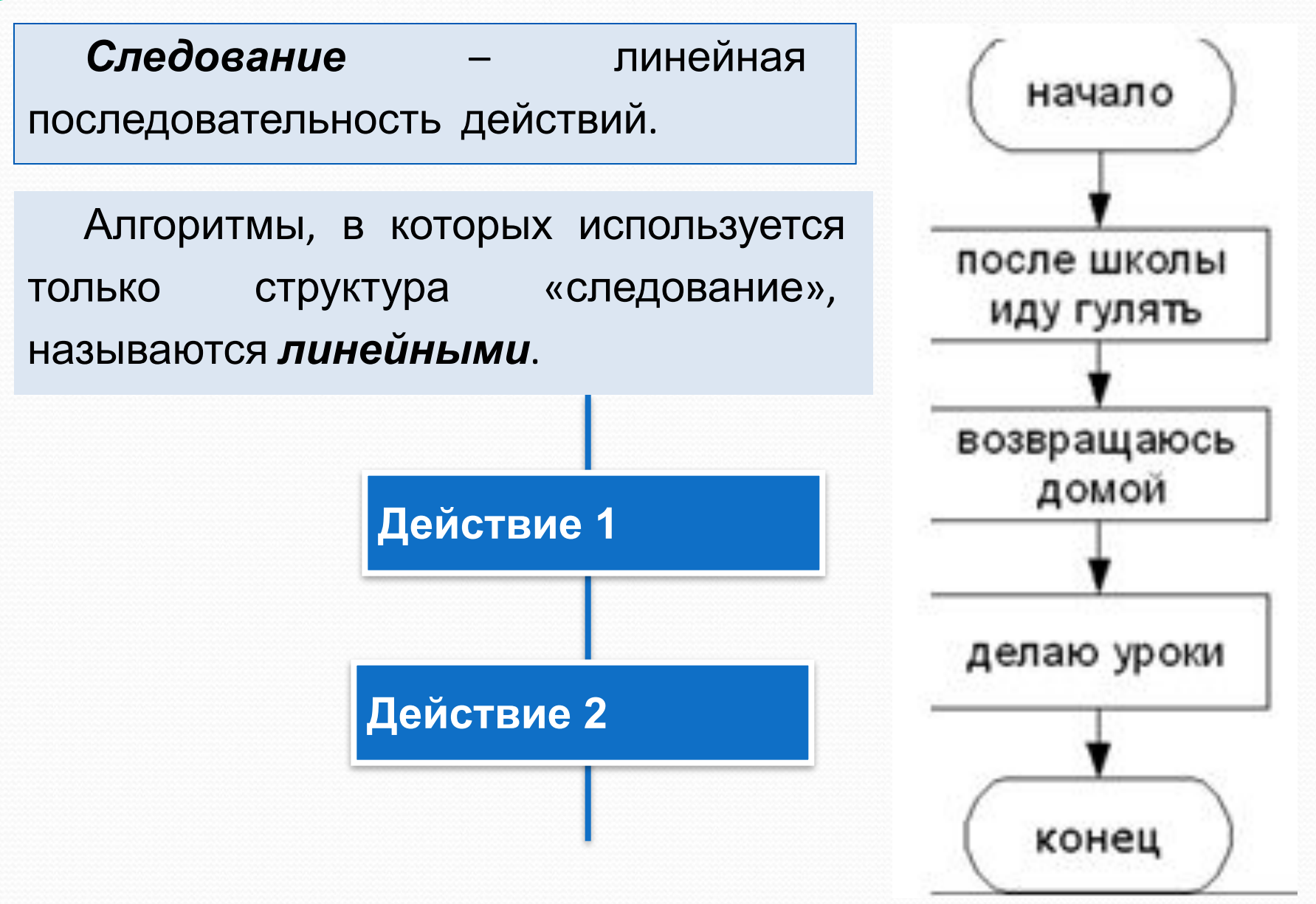

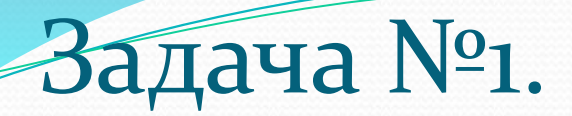

Найдите площадь треугольника с основанием А, высотой Н.

алг **Hay** Ввод А, Н  $S:=(A*H)/2$ **Вывод S KOH** 

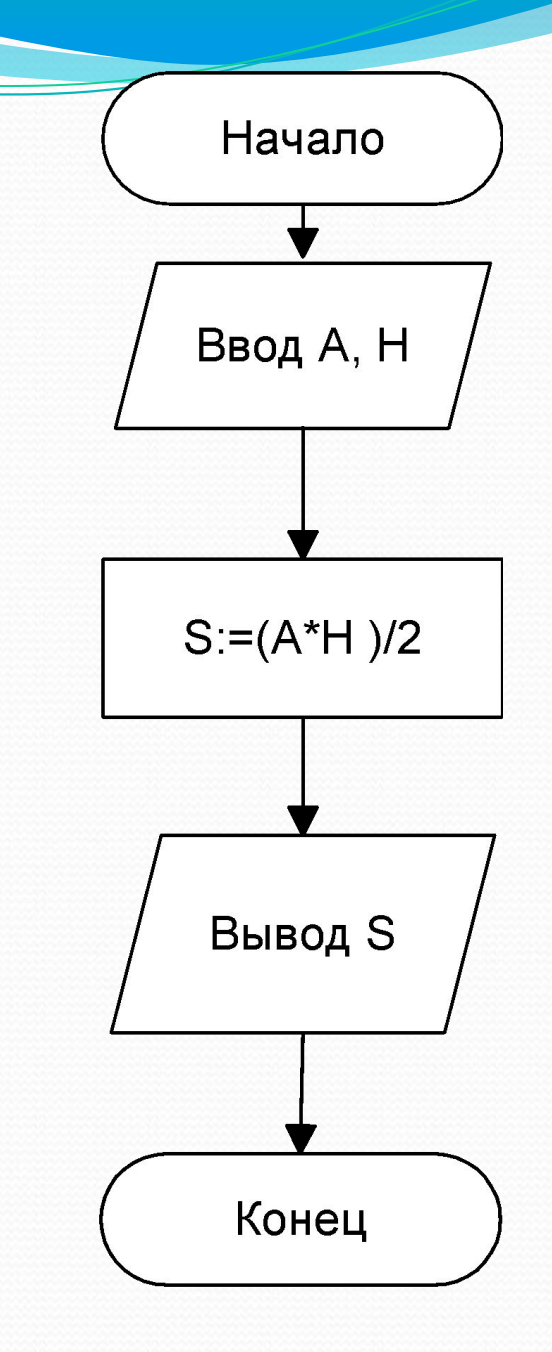

# Задача №2.

В схематическом виде отразите изменения в ячейках, соответствующих переменным А и В, в ходе последовательного выполнения команд присваивания:

1) 
$$
A=1
$$
;  $B=2$ ;  $A=A+B$ ;  $B=2*A$ .

$$
A=1; B=2; C=A; A=B; B=C.
$$

3) 
$$
A=1
$$
;  $B=2$ ;  $A=A+B$ ;  $B=A-B$ ;  $A=A-B$ .

# Задача 3.

Вместо многоточия впишите в алгоритм несколько команд присваивания, в результате чего должен получиться алгоритм возведения в четвертую степень введенного числа: ввод $A$ ... вывод $A$ .

# Задача №3.

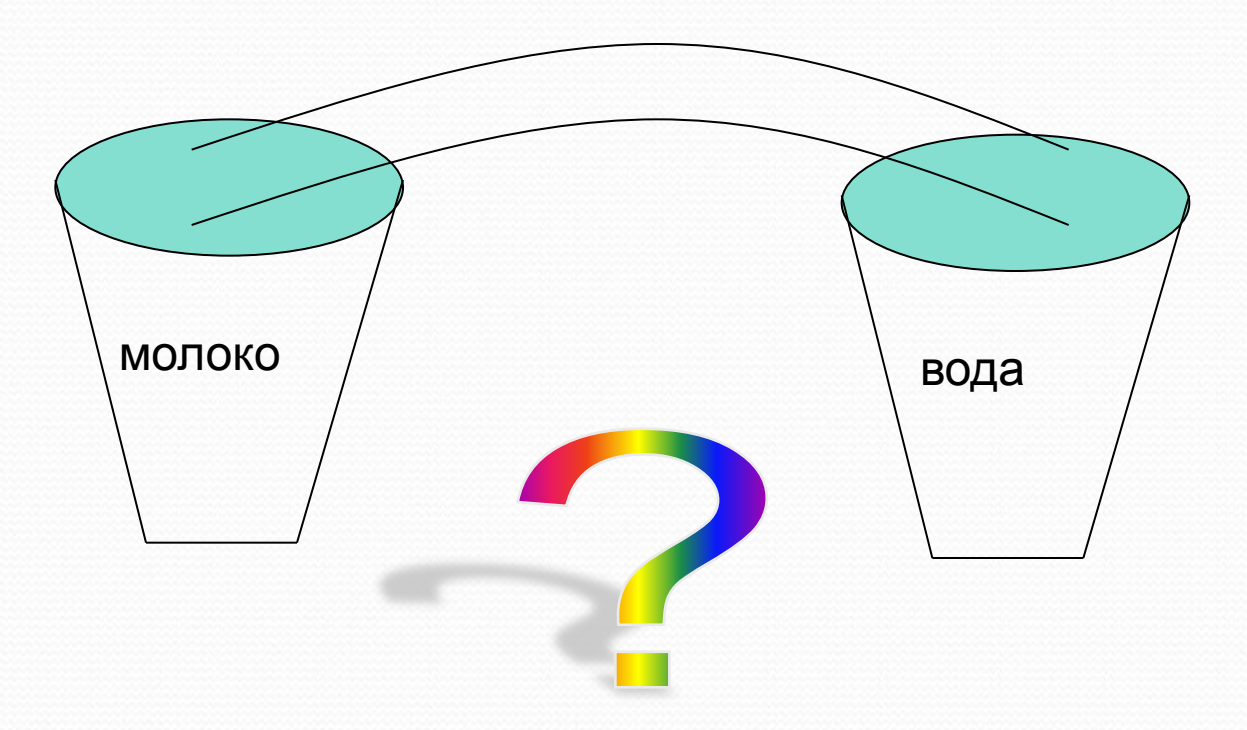

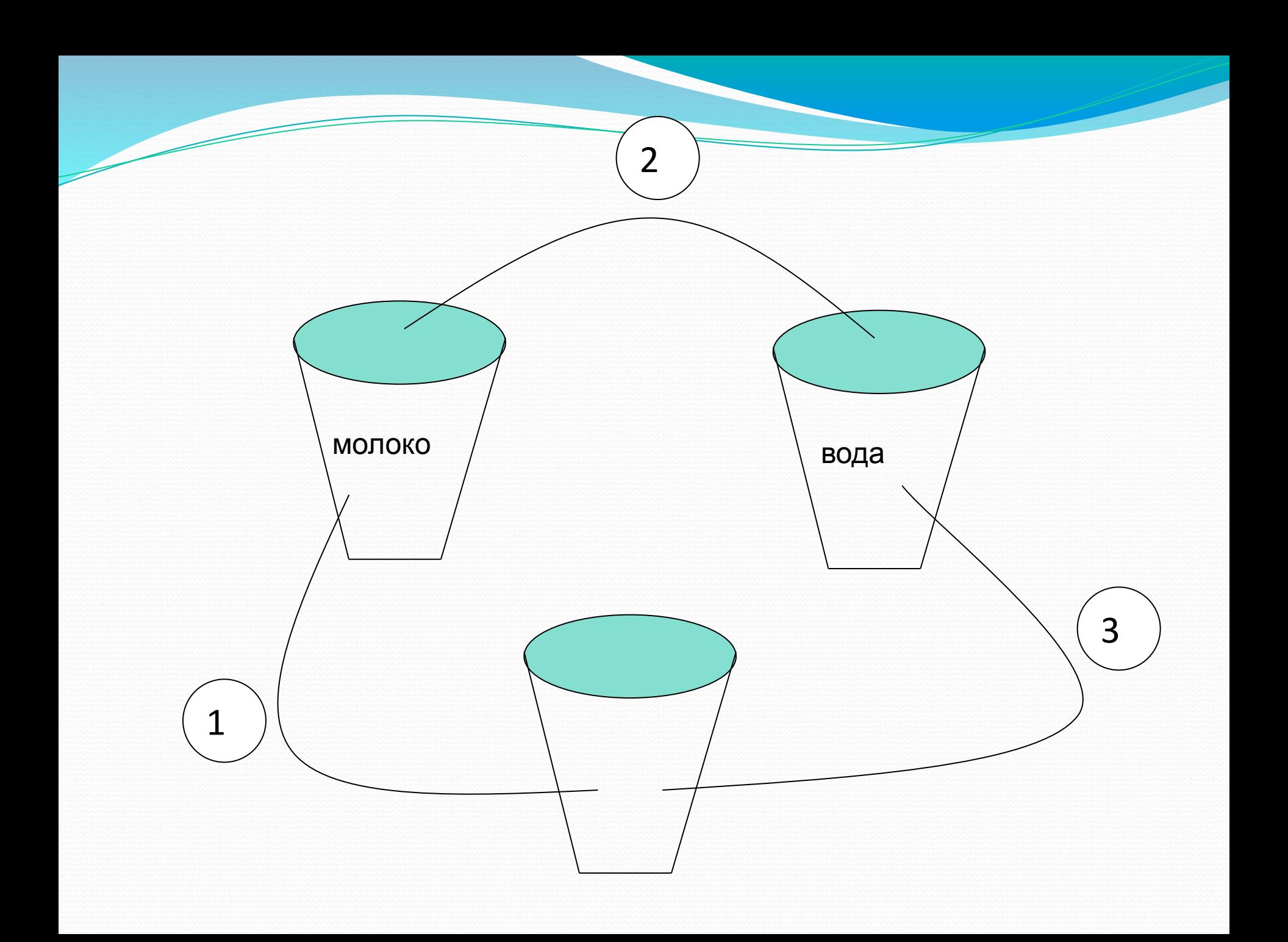
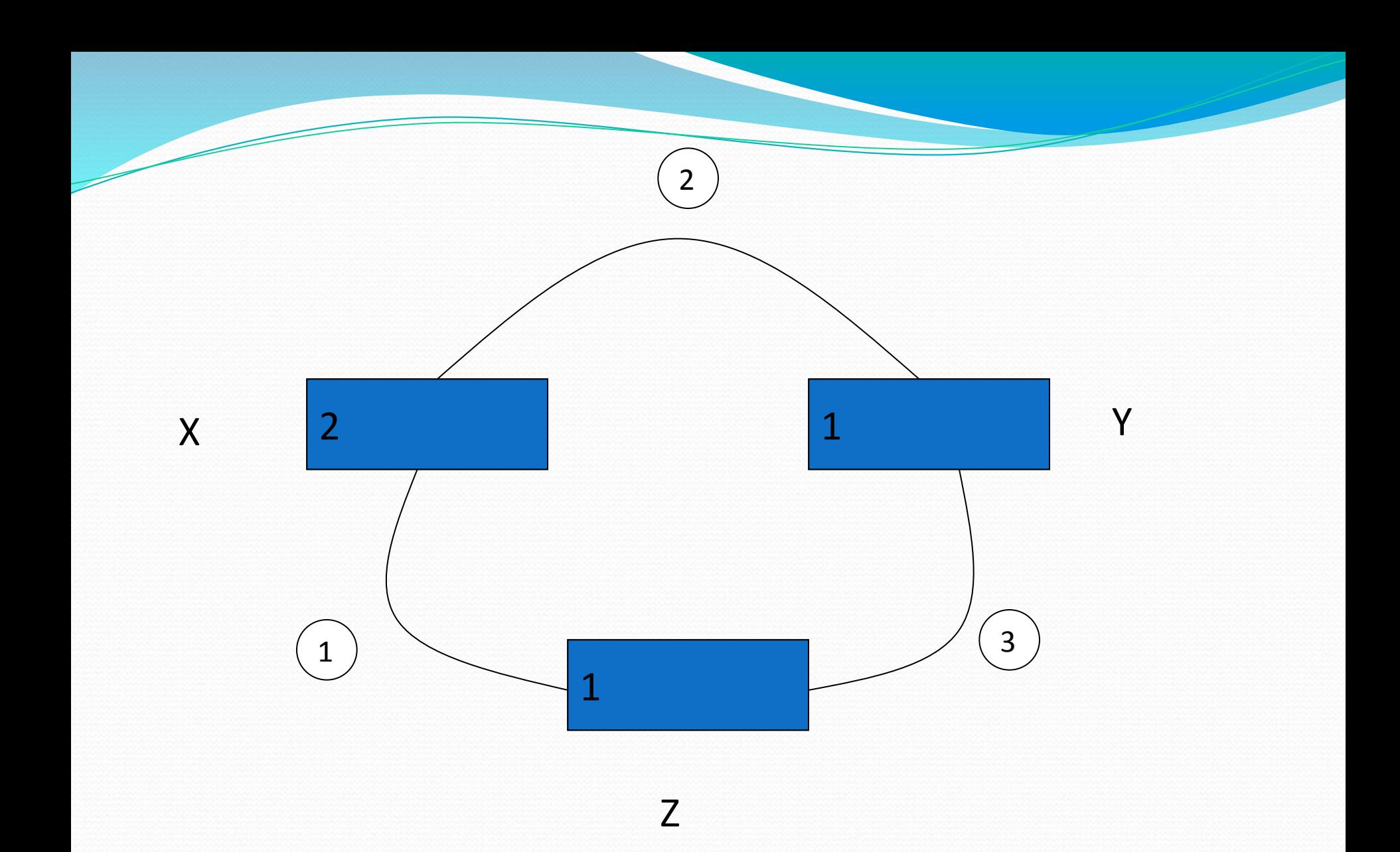

### Алгоритм решения задачи:

 $660\,X, Y$  $Z = X$  $X = Y$  $Y = Z$ вывод Х, Ү

# Задача №4. Чему будет равно значение переменной s, если a=5, b=7?

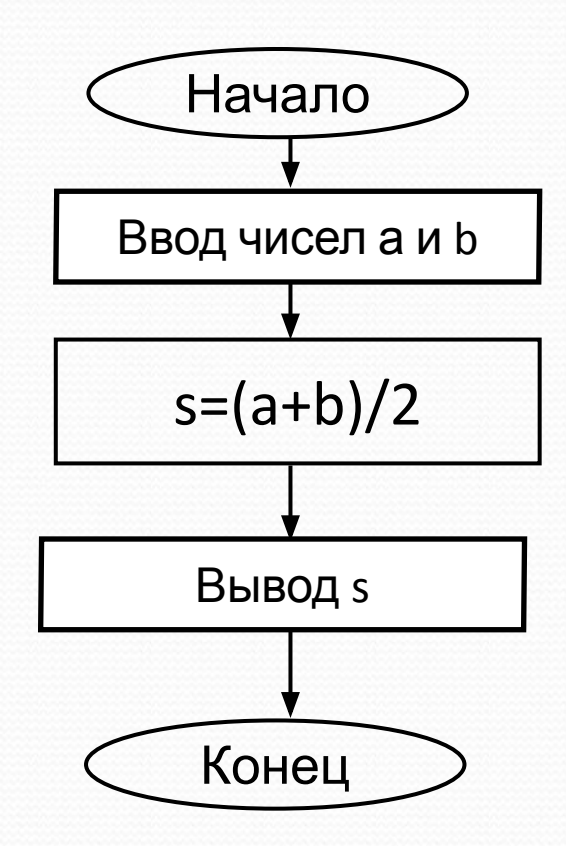

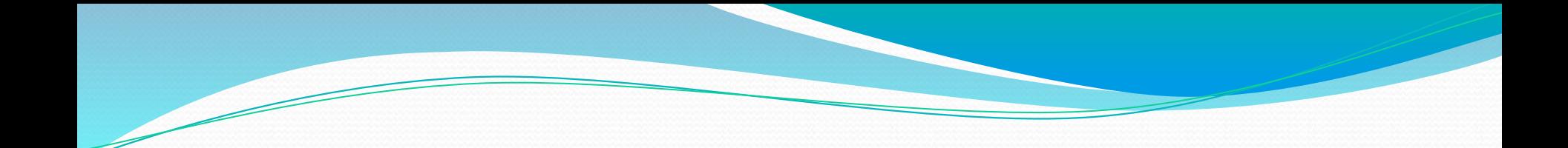

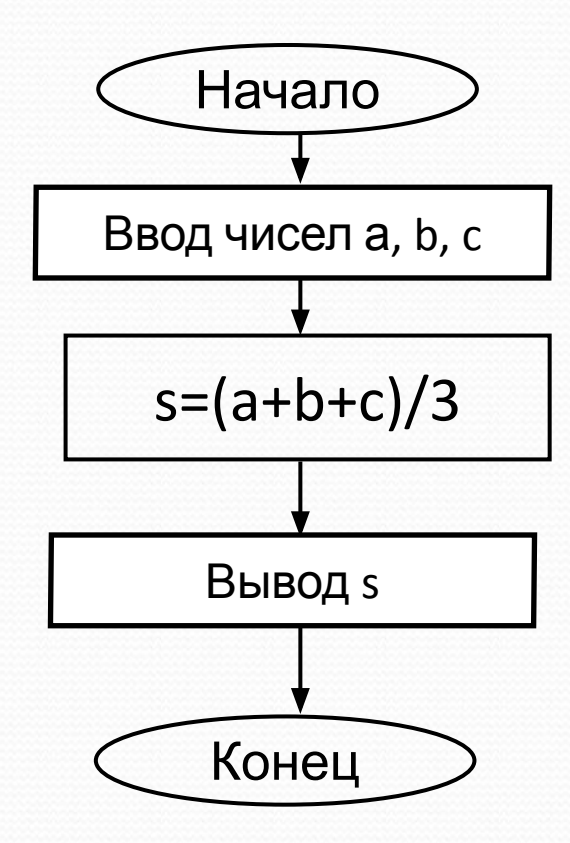

### **Ветвление**

- алгоритмическая конструкция, в которой в Ветвление результата проверки условия (да или зависимости **OT** Het) предусмотрен выбор одной из двух последовательностей действий (ветвей).

Алгоритмы, в основе которых лежит структура «ветвление», называют разветвляющимися.

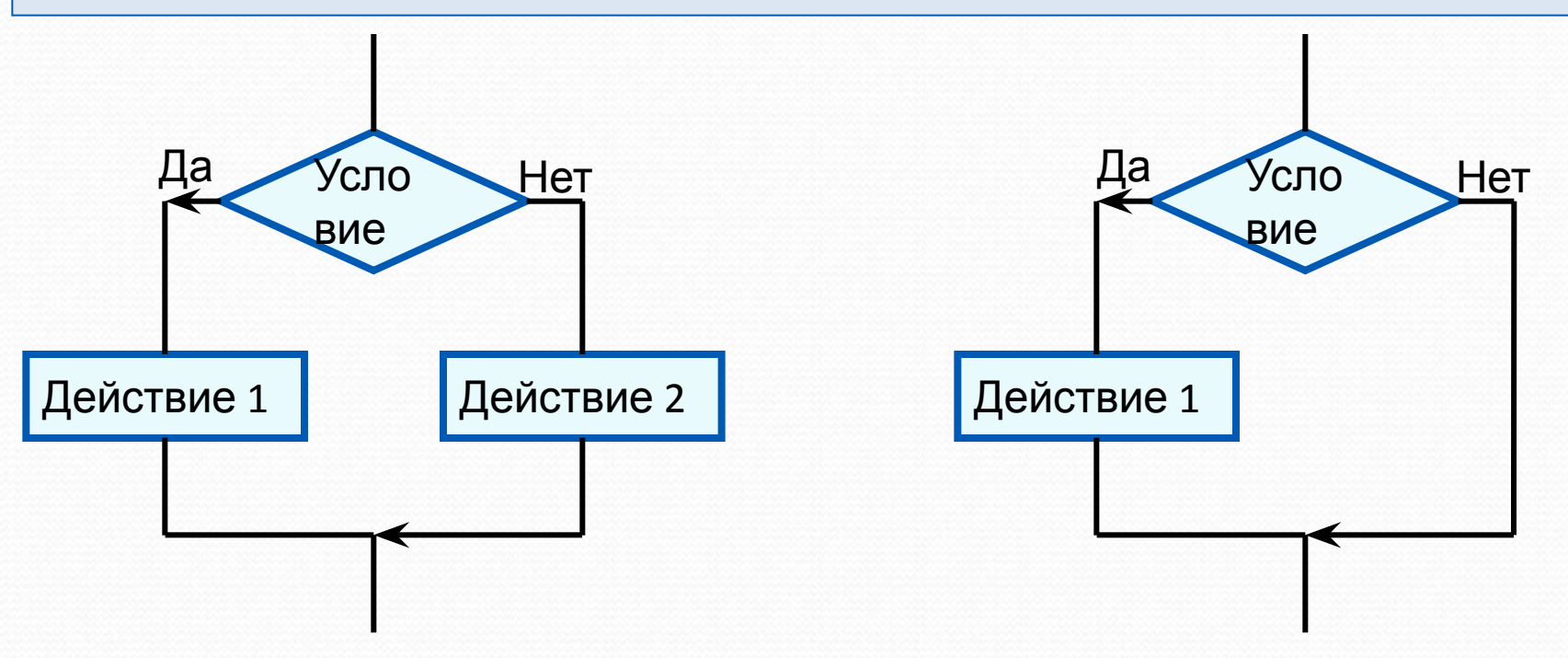

Полная форма ветвления

Неполная форма ветвления

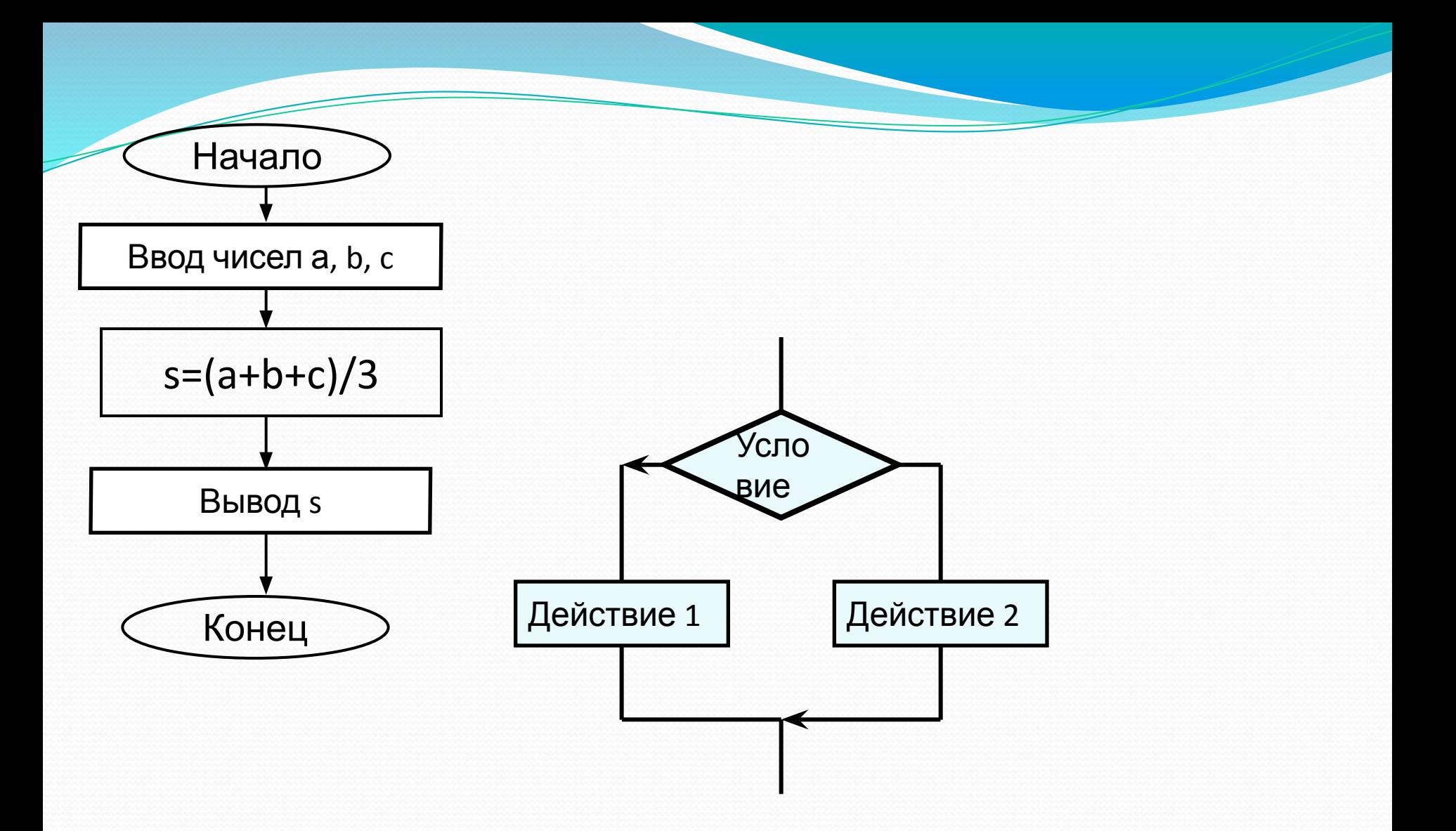

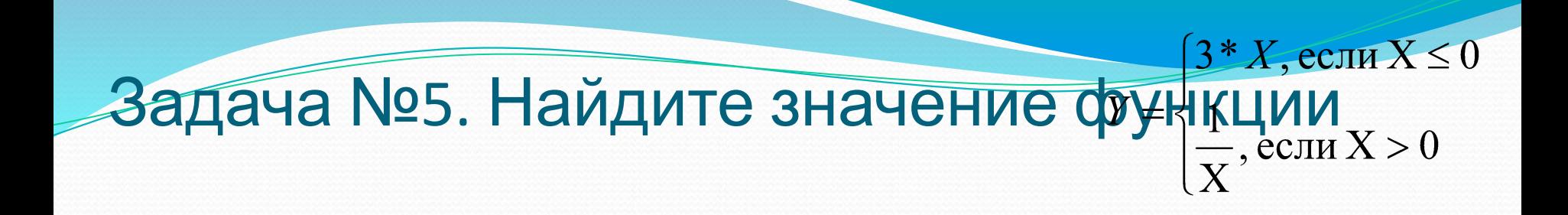

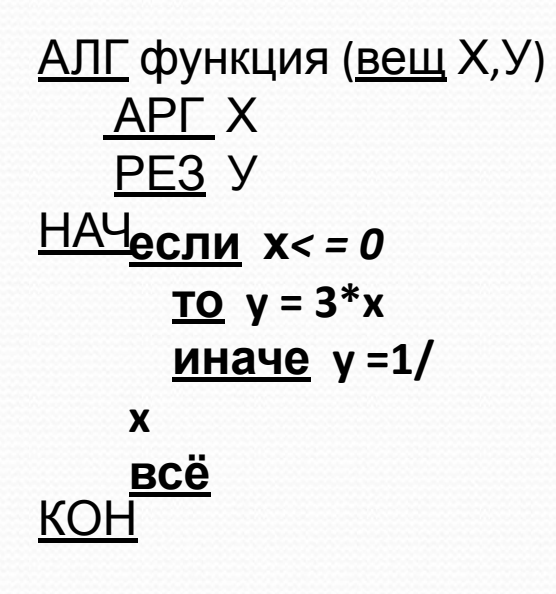

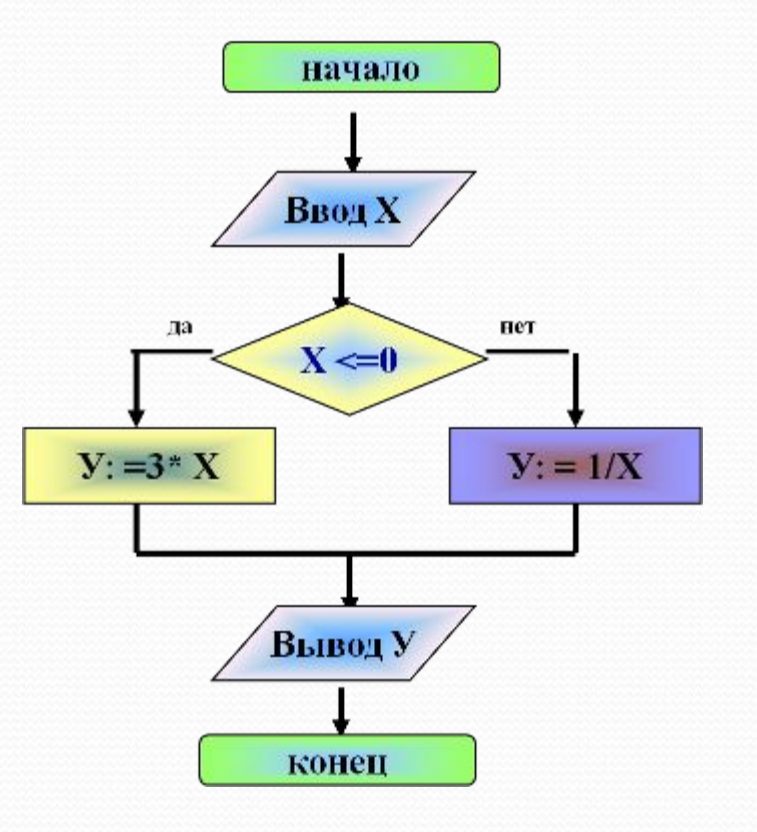

### Задача №6. Что будет получено в

# результате выполнения алгоритма,

если A=7, B=9, C=3?

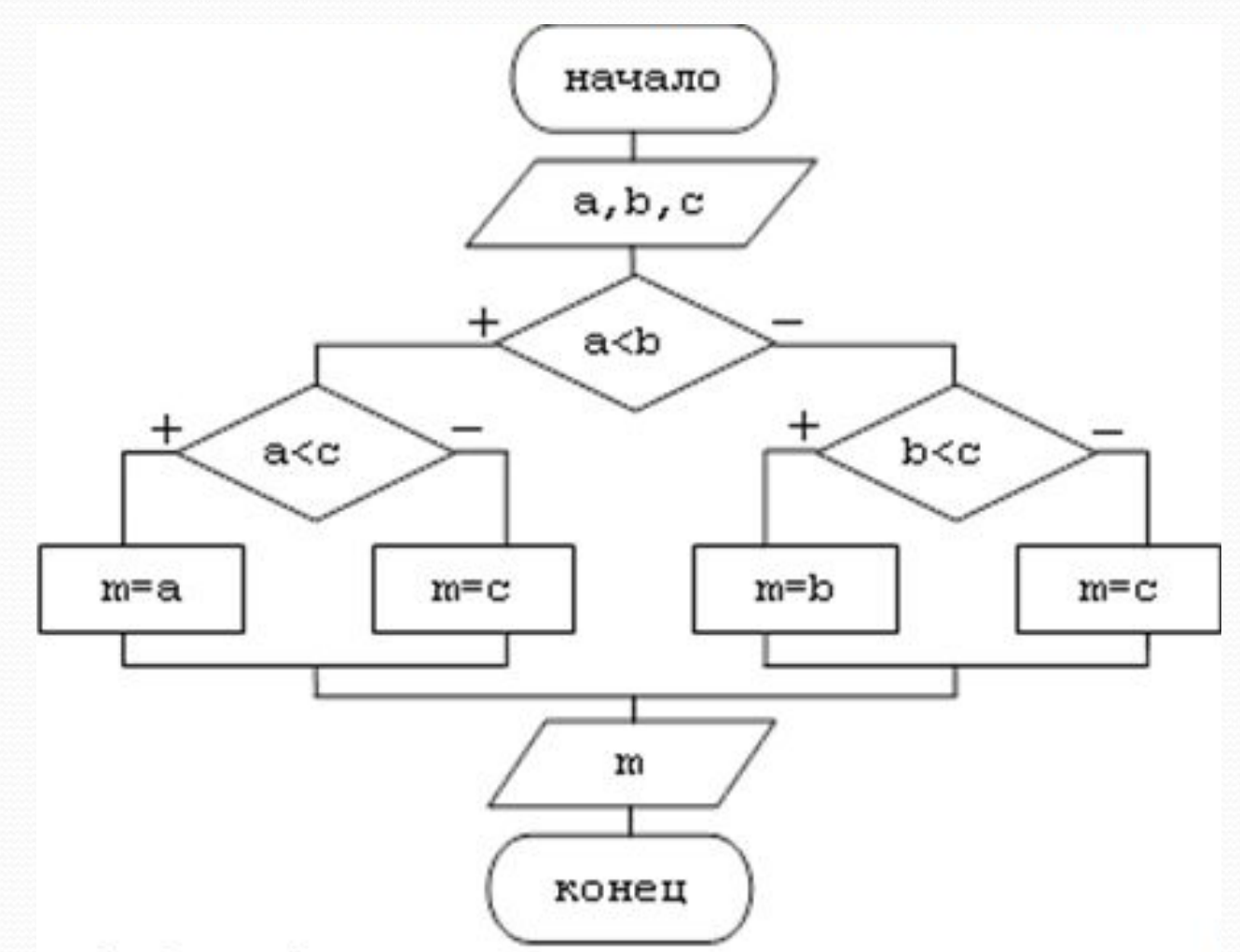

## **Цикл (повторение)**

#### **Цикл** – повторение некоторой группы действий по

УПООВНОФ - алгоритмическая конструкция, представляющая собой последовательность действий, выполняемых многократно.

Алгоритмы, содержащие конструкцию «повторение», называют *циклическими* или *циклами*.

Последовательность действий, многократно повторяющаяся в процессе выполнения цикла, называется *телом цикла*.

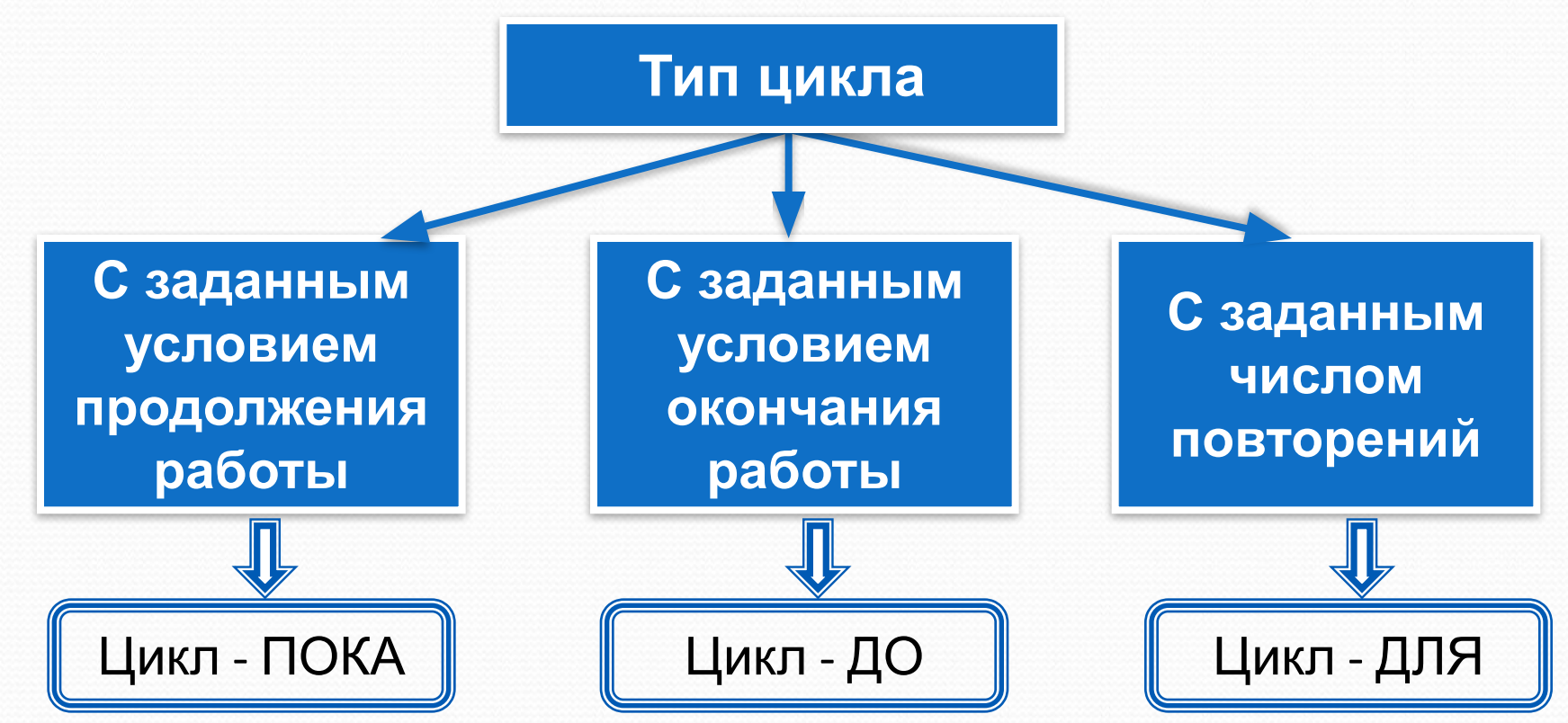

# Цикл - ПОКА

Пока условие истинно, серия, выполняется образующая тело цикла.

### пока условие <u>НЦ</u> **Тело цикла S 2** <u>КЦ</u>

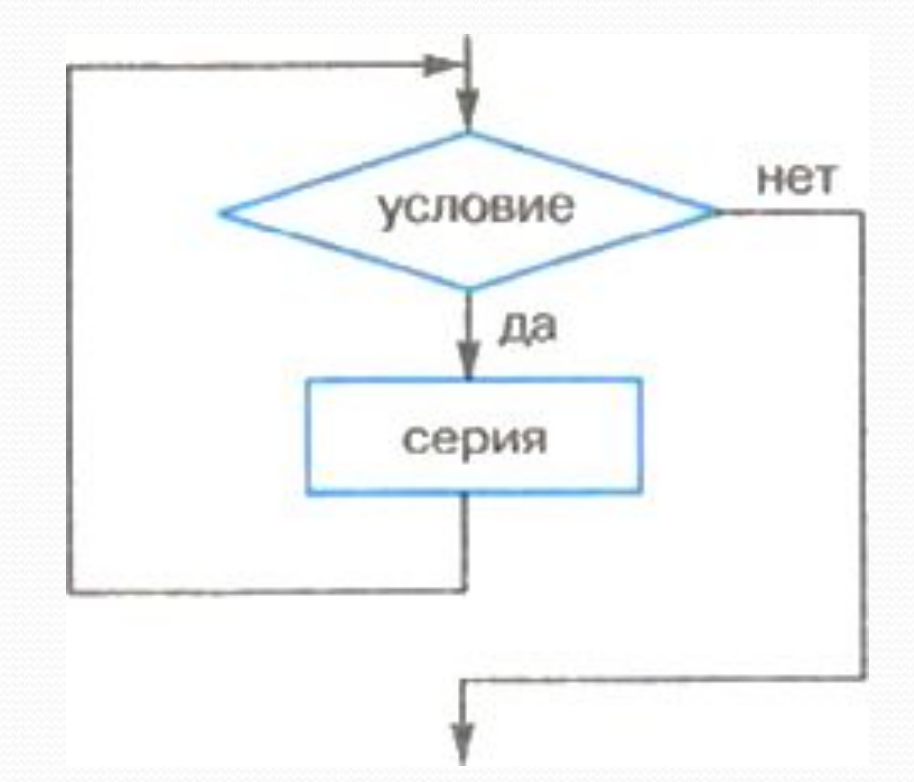

# Цикл - ДО

- Тело цикла предшествует условию цикла. Тело цикла повторяет свое выполнение, если условие ложно.
- Повторение прекращается, когда условие становится ИСТИННЫМ.

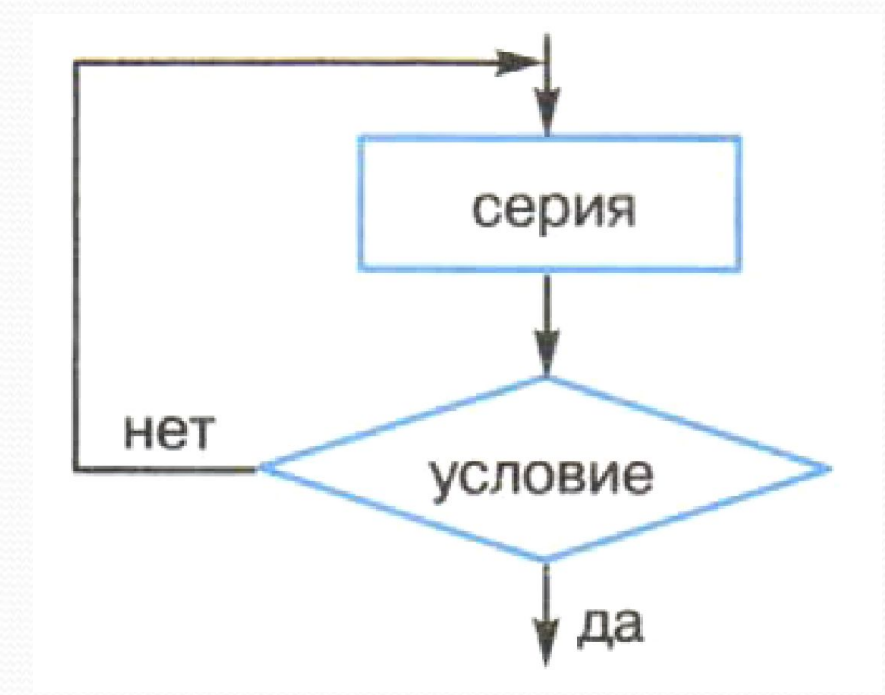

### Цикл-ДЛЯ

цикл, выполнение которого определяется

значениями параметра

<u>для X от 1 до N шаг</u> а

НЦ

Тело цикла S1

<u>КЦ</u>

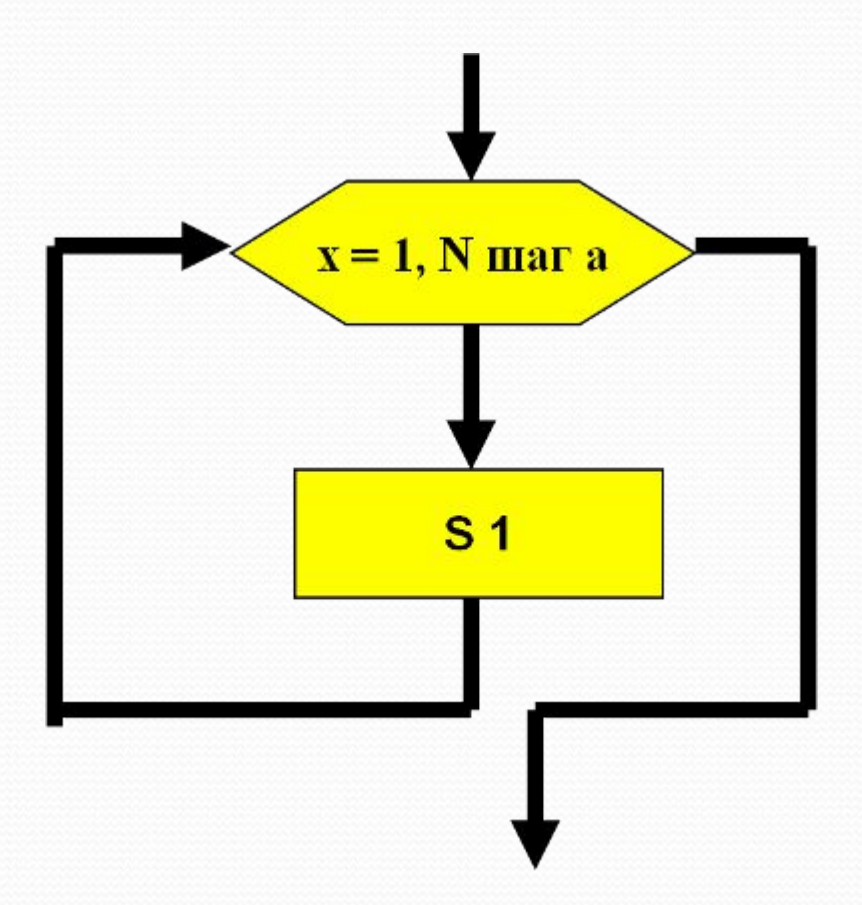

Пример Найти сумму натуральных нечетных

### ЧИСЕЛ ОТ 1 ДО N

#### <u>АЛГ</u> сумма (<u>цел</u> N, S) **APT N** PE3 S **HAY**  $S := o$ ДЛЯ Х ОТ 1 ДО N ШАГ 2 HЦ  $S := S + X$  $KLL$ **KOH**

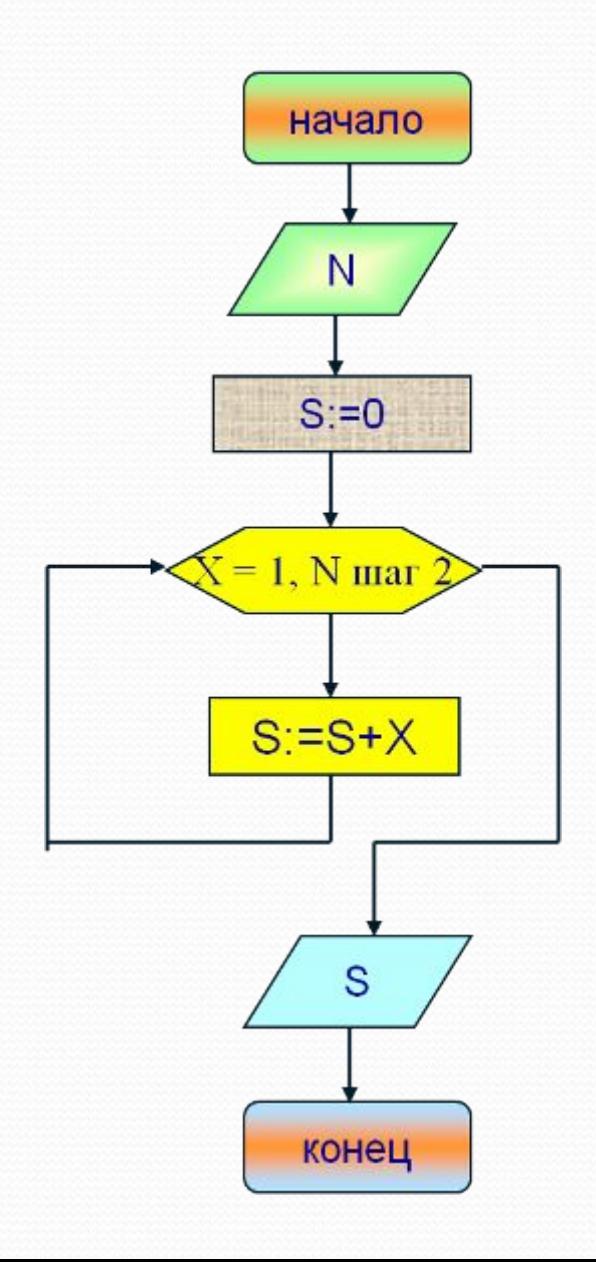

## **Запиши в тетрадь:**

**Цикл –** многократное повторение действий по условию

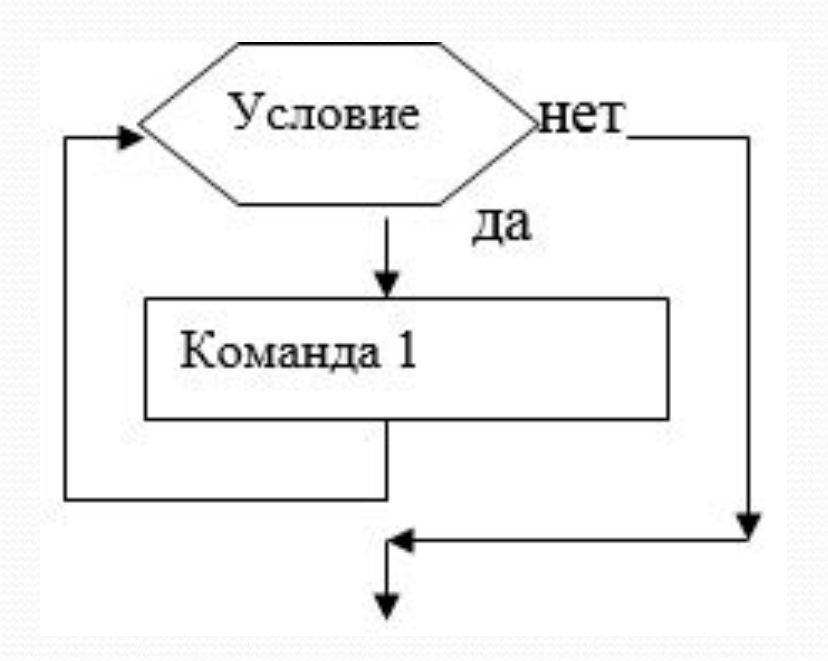

### Пример блок-схемы «Переход дороги»

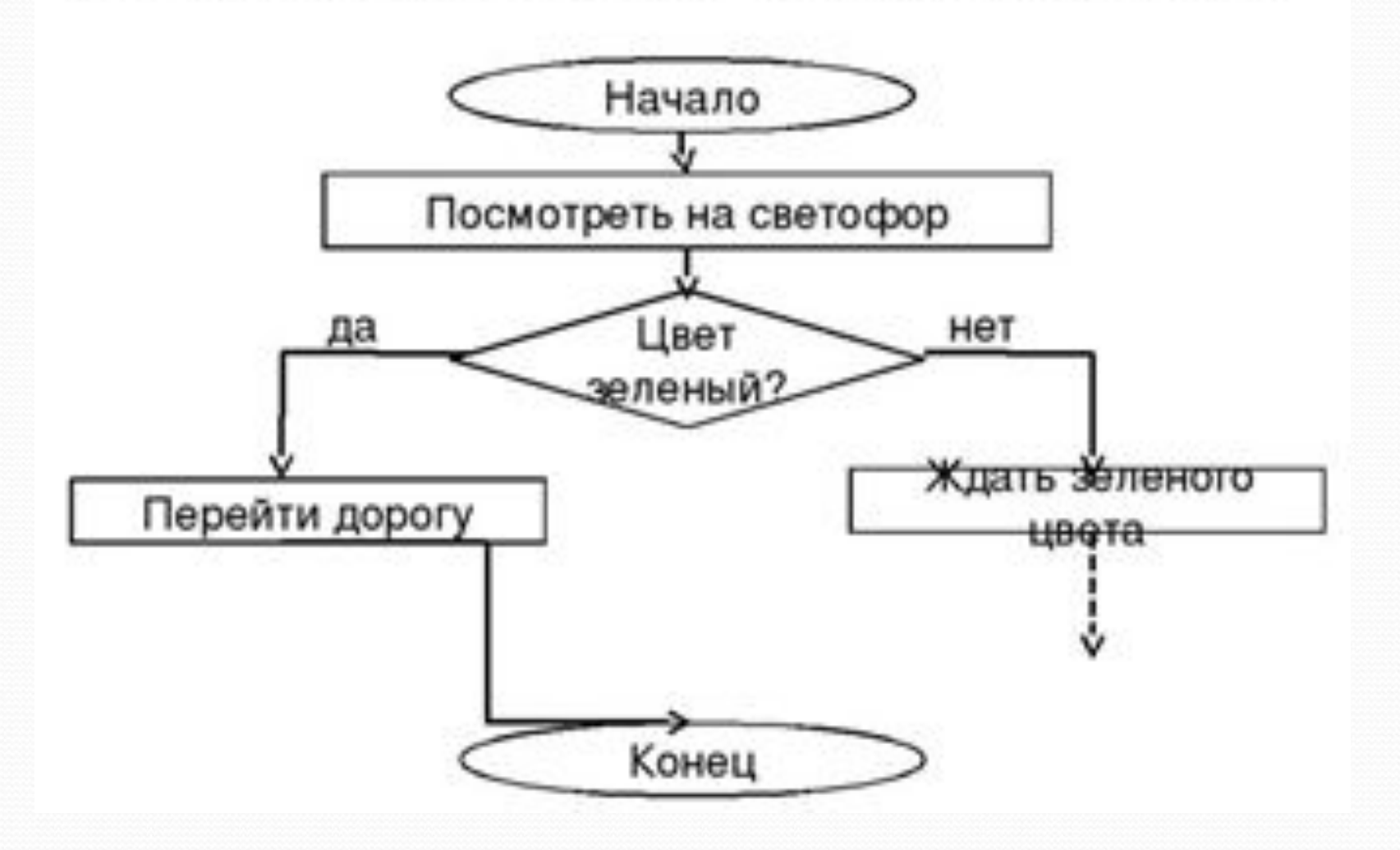

Задача №7. Определите значение переменной **a** после выполнения фрагмента алгоритма

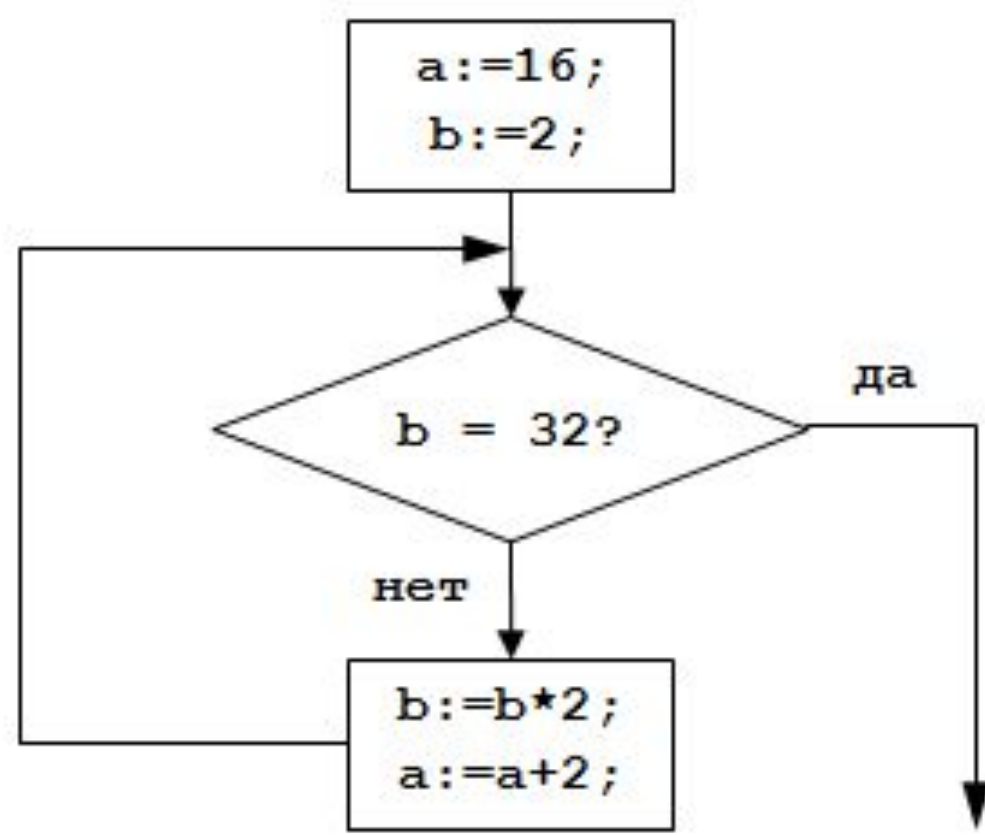

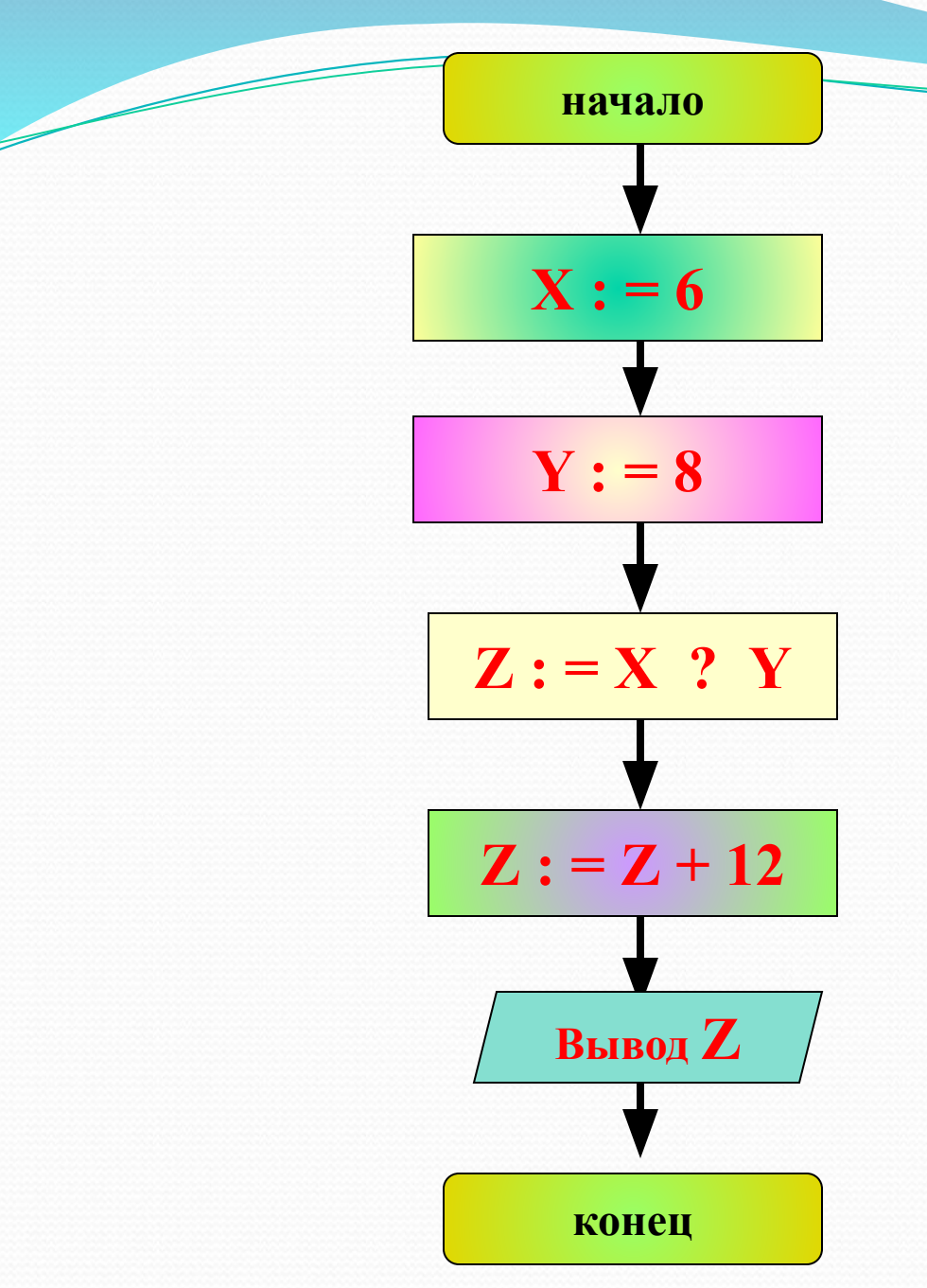

Задача №8.

**1.Укажите тип данного алгоритма**

**2.В результате выполнения алгоритма было получено Z=60. Укажите пропущенный оператор**

Ответ: умножение

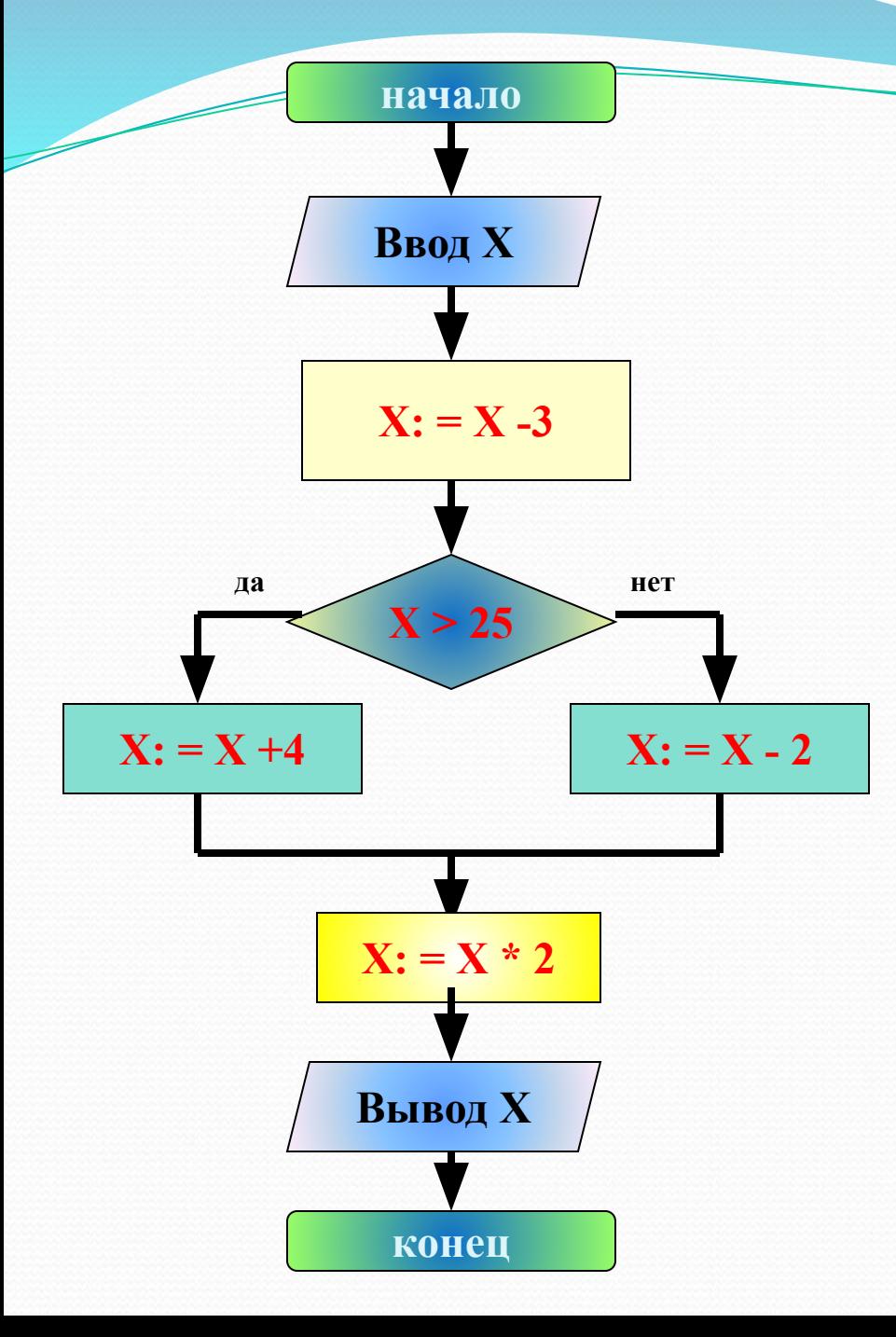

### Задача №9.

1. Укажите тип данного алгоритма

2. В результате выполнения алгоритма было получено число 40. С каким числом начал работать алгоритм

Ответ: X=25

начало

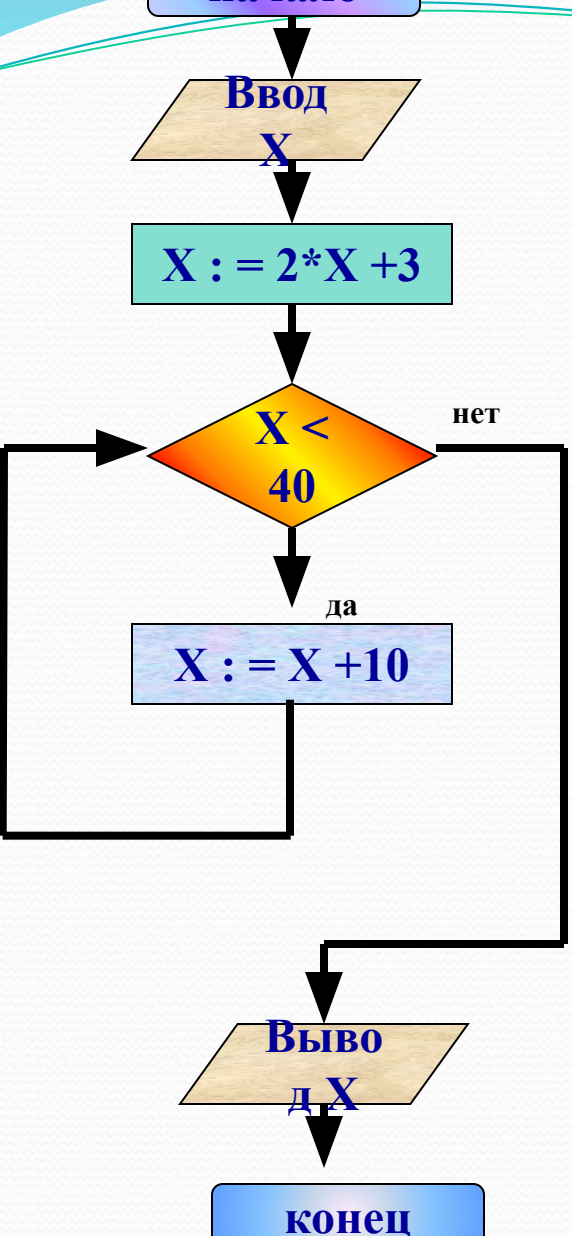

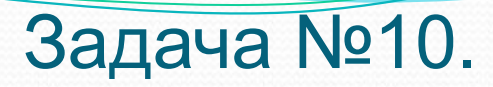

### 1. Укажите тип данного алгоритма

### 2. Введено число 1. Выполните алгоритм и дайте ответ

Ответ: Х=45

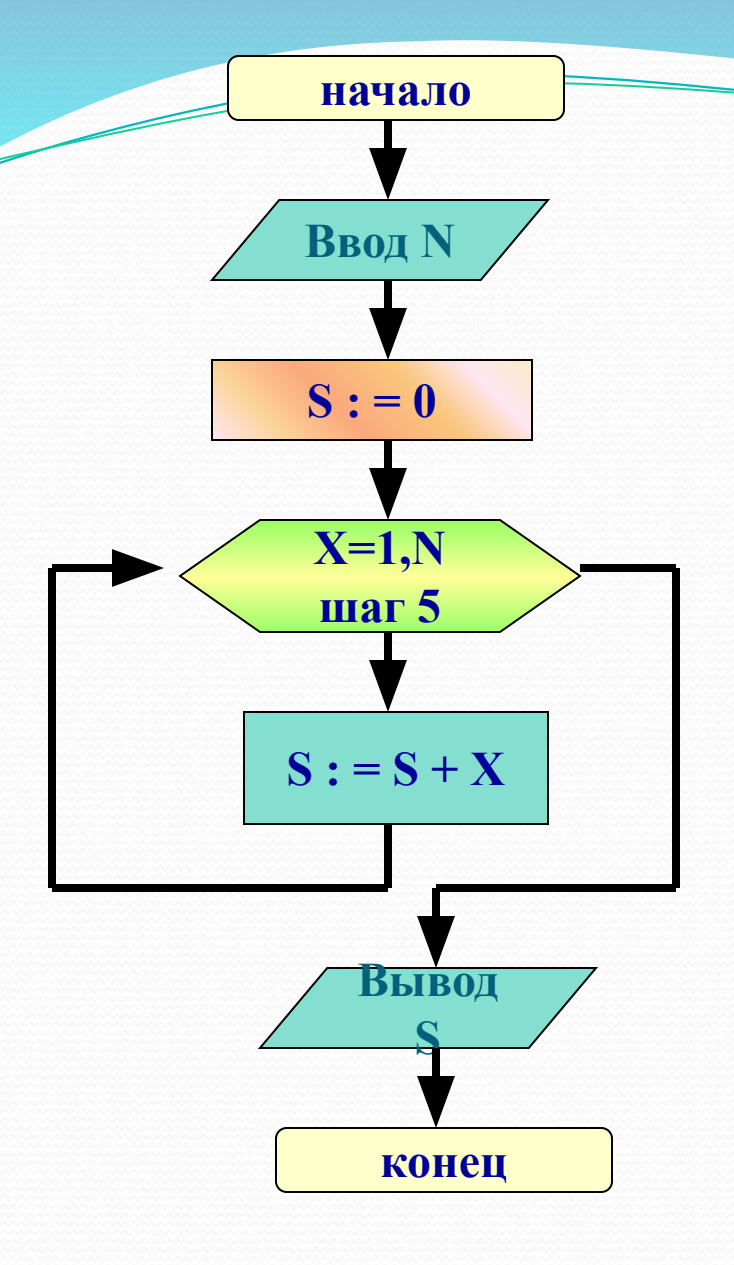

### Задача №11.

1. Укажите тип данного алгоритма

2. Введено число 20. Выполните алгоритм и дайте ответ

Ответ: X=34

Задача №12. Постройте блок-схему.

<u>АЛГ</u> площадь (<u>цел</u> X, Y, <u>вещ</u> S)  $AP<sub>1</sub> X, Y$ PE3 S **HAY**  $S := X * Y / 2$ **KOH** 

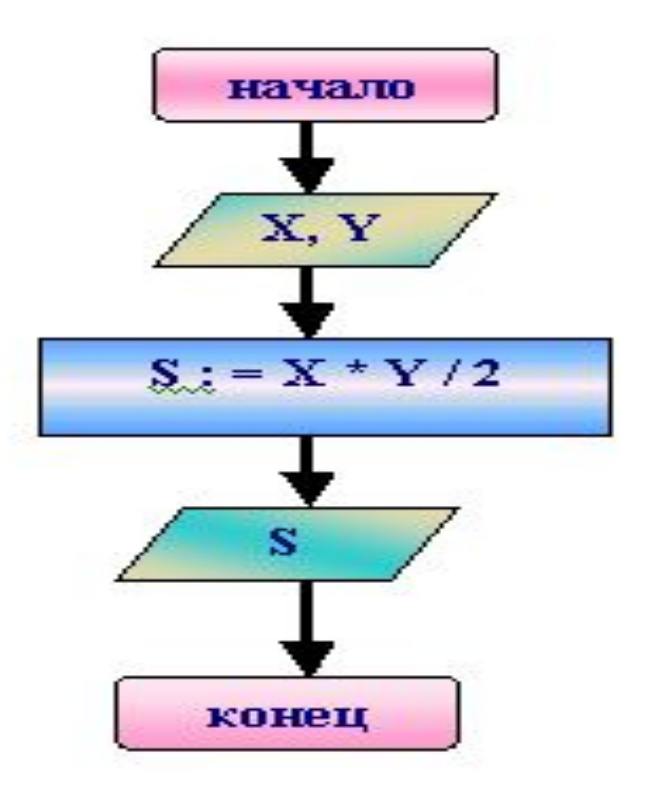

### Задача №13. Постройте блок-схему.

<u>АЛГ</u> сумма (цел N, S) **APT N** PE3 S **HAY**  $S := o$ ДЛЯ Х ОТ 2 ДО N ШАГ 2  $H<sub>II</sub>$  $S := S + X$  $KLL$ **KOH** 

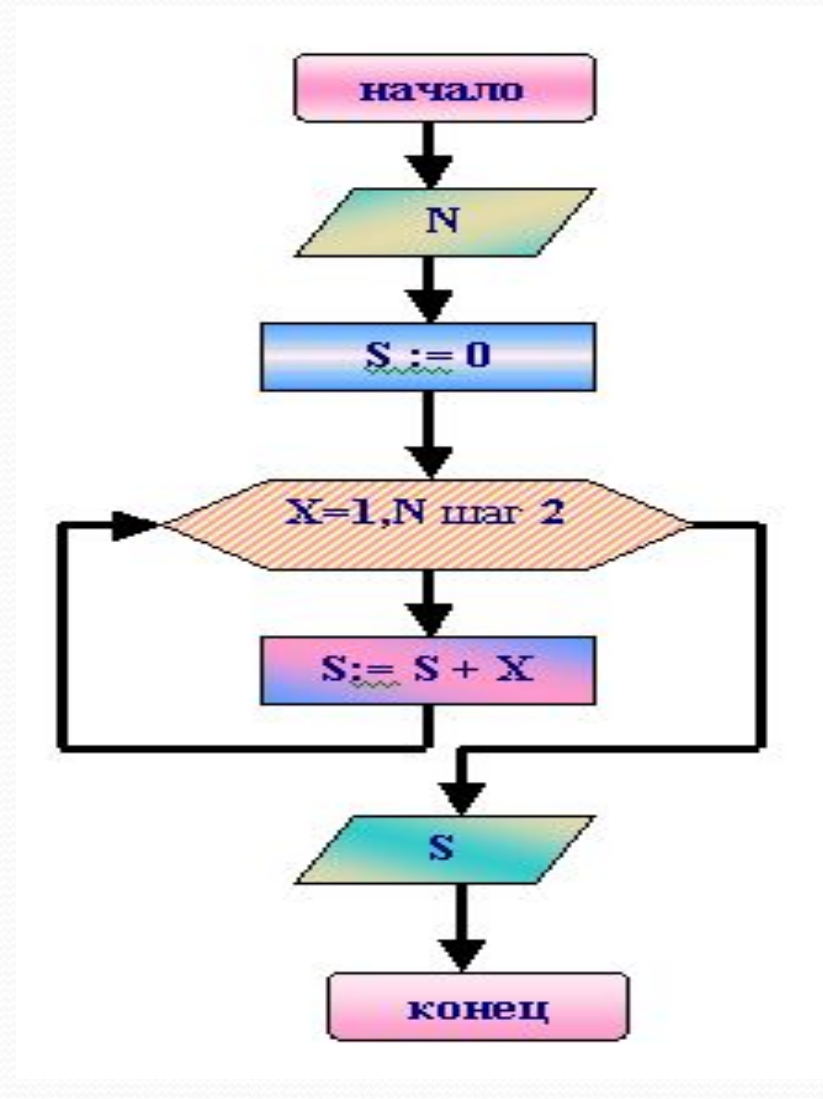

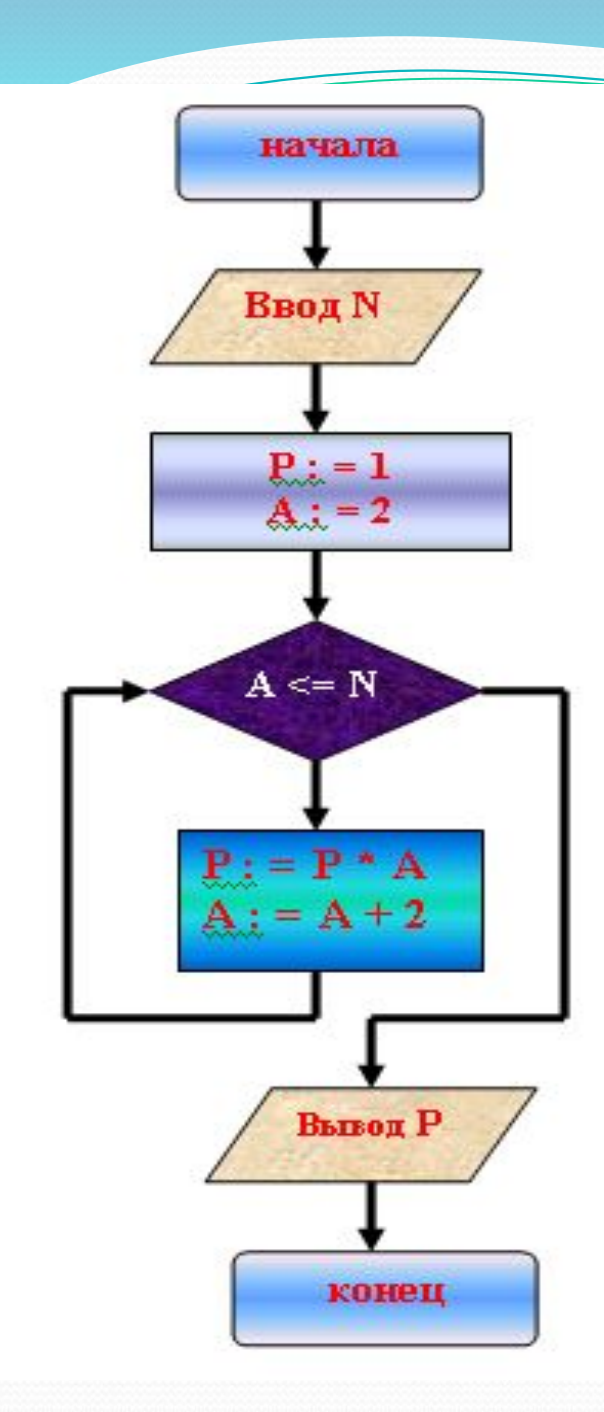

Задача №14. Составьте алгоритм. АЛГ произведение (цел N,  $\vert P \vert$ APT N  $PE3 S$ **HAY**  $P: = 1$  $A: = 2$  $\overline{N}$  MOKA  $\overline{A}$  < = N  $H<sub>II</sub>$  $P: P^* A$  $A: = A + 2$ КЦ **KOF** 

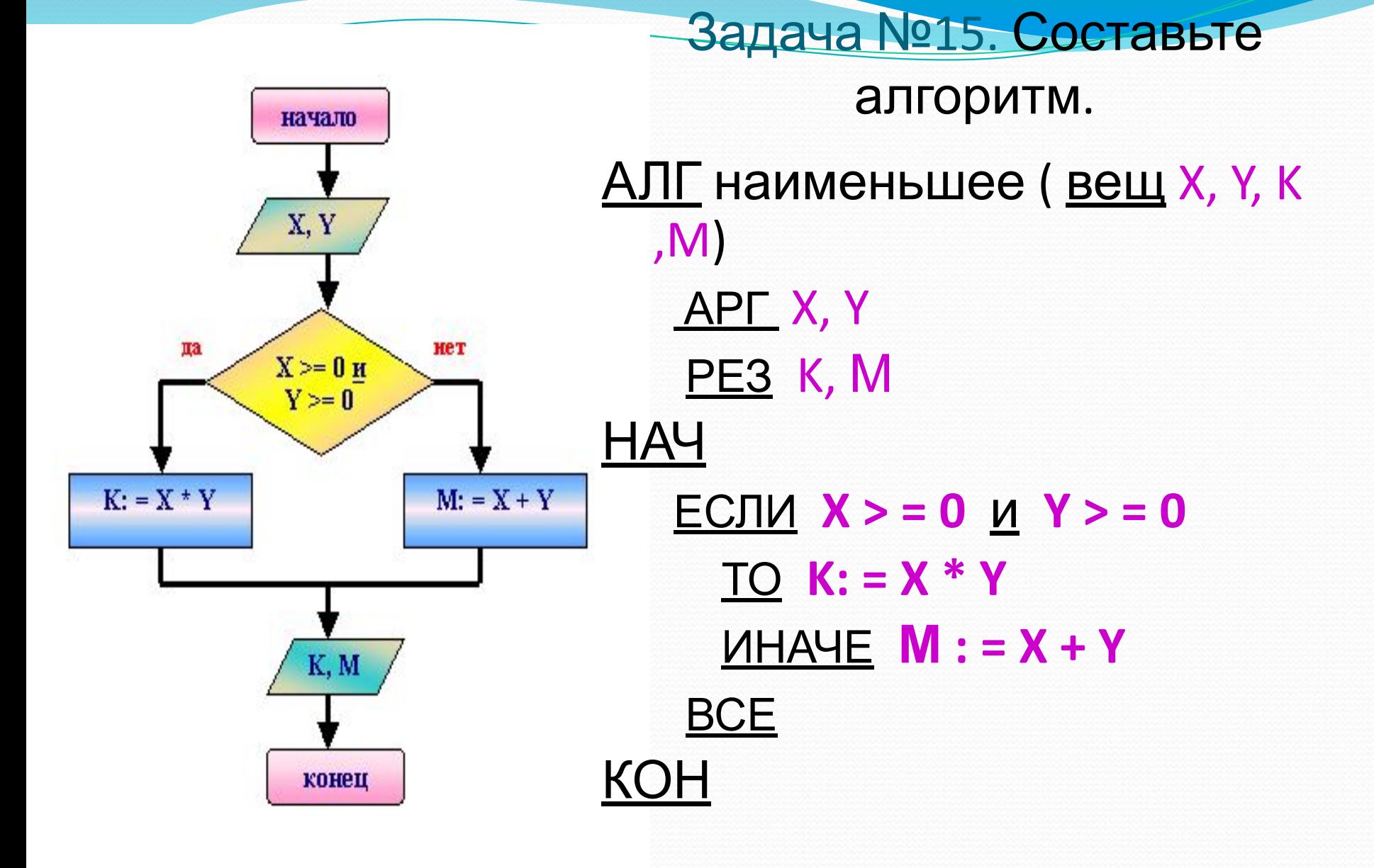

Любой естественный язык (русский, английский, немецкий, ...) изучается по следующей цепочке:

• редложения

 $\overline{\phantom{0}}$ 

Этот же план можно применить и для изучения любого языка программирования.

Алфавит языка программирования - это набор символов, используемых в данном языке.

#### Алфавит языка JAVA содержит следующие символы:

- 1.26 прописных и 26 строчных букв латинского алфавита: А, B, C, D, E, F, G, H, I, J, K, L, M, N, O, P, Q, R, S, T, U, V, W, X, Y, Z,  $a,b,c,d,e,f,h,i,j,k,l,m,n,o,p,q,r,s,t,u,v,w,x,y,x;$
- 2. Арабские цифры: 0, 1, 2, 3, 4, 5, 6, 7, 8, 9.

слова

3. Знак подчёркивания (

алфавит

4. Специальные символы:

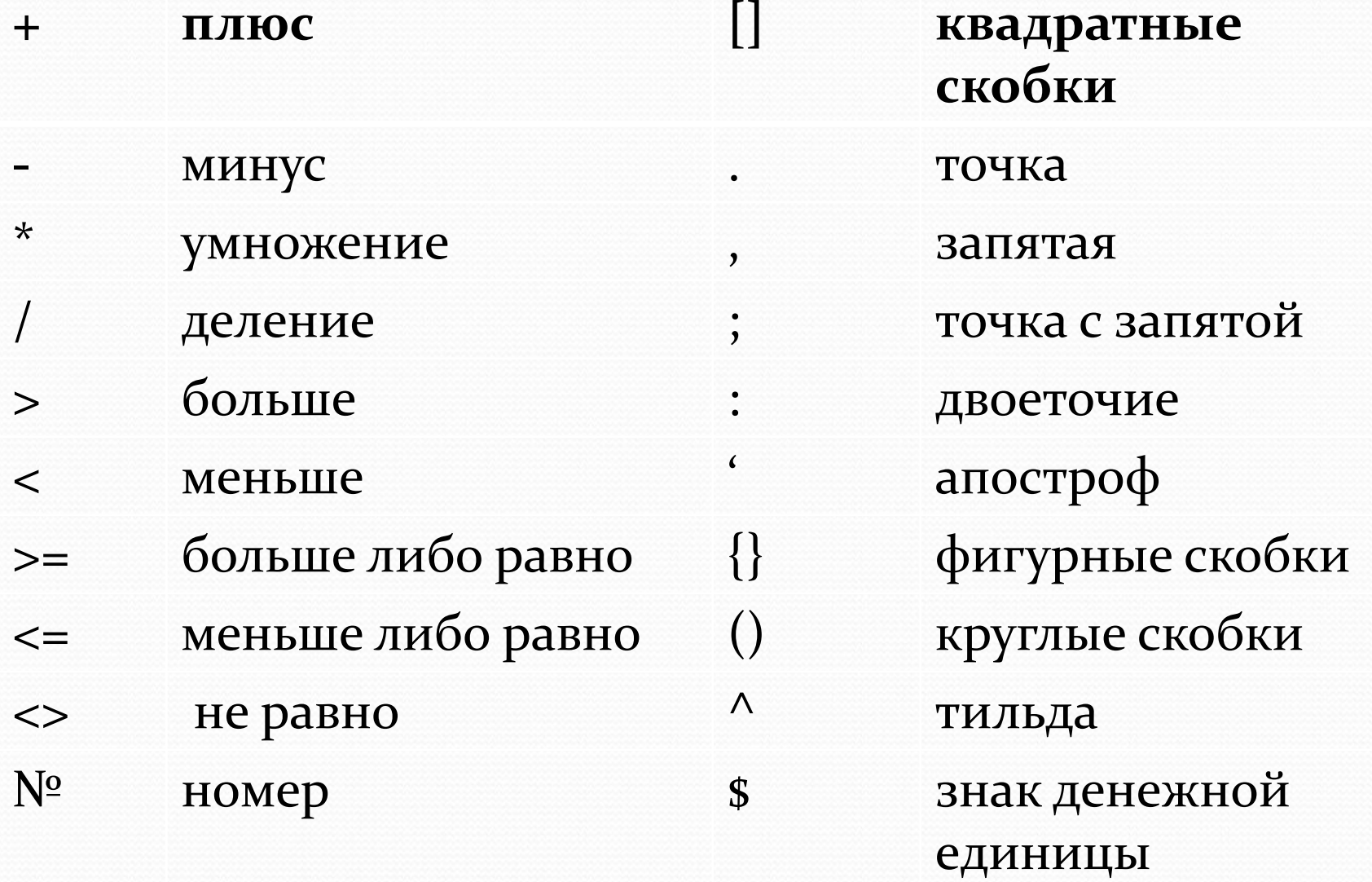

Слова в java - это **служебные** слова и **стандартные** функции.

пова

Примеры служебных слов: int, for, if

**Стандартные функции** – это те элементарные функции, которые чаще всего используются в задачах на вычисления. При этом программисту вовсе необязательно знать, как вычисляется данная функция, ему достаточно правильно записать ее вид -  $sin(x)$ ,  $cos(x)$ 

**Процедуры вывода Write и WriteLn** («пиши» и «пиши строку»)

 С помощью данных операторов изображают на экране ту или иную информацию, состоящую из символов.

 Выводить на экран можно не только числа, но и результаты вычисления арифметических выражений, а также тексты, которые, в отличие от чисел и выражений, нужно брать в одинарные кавычки.

## Примеры:

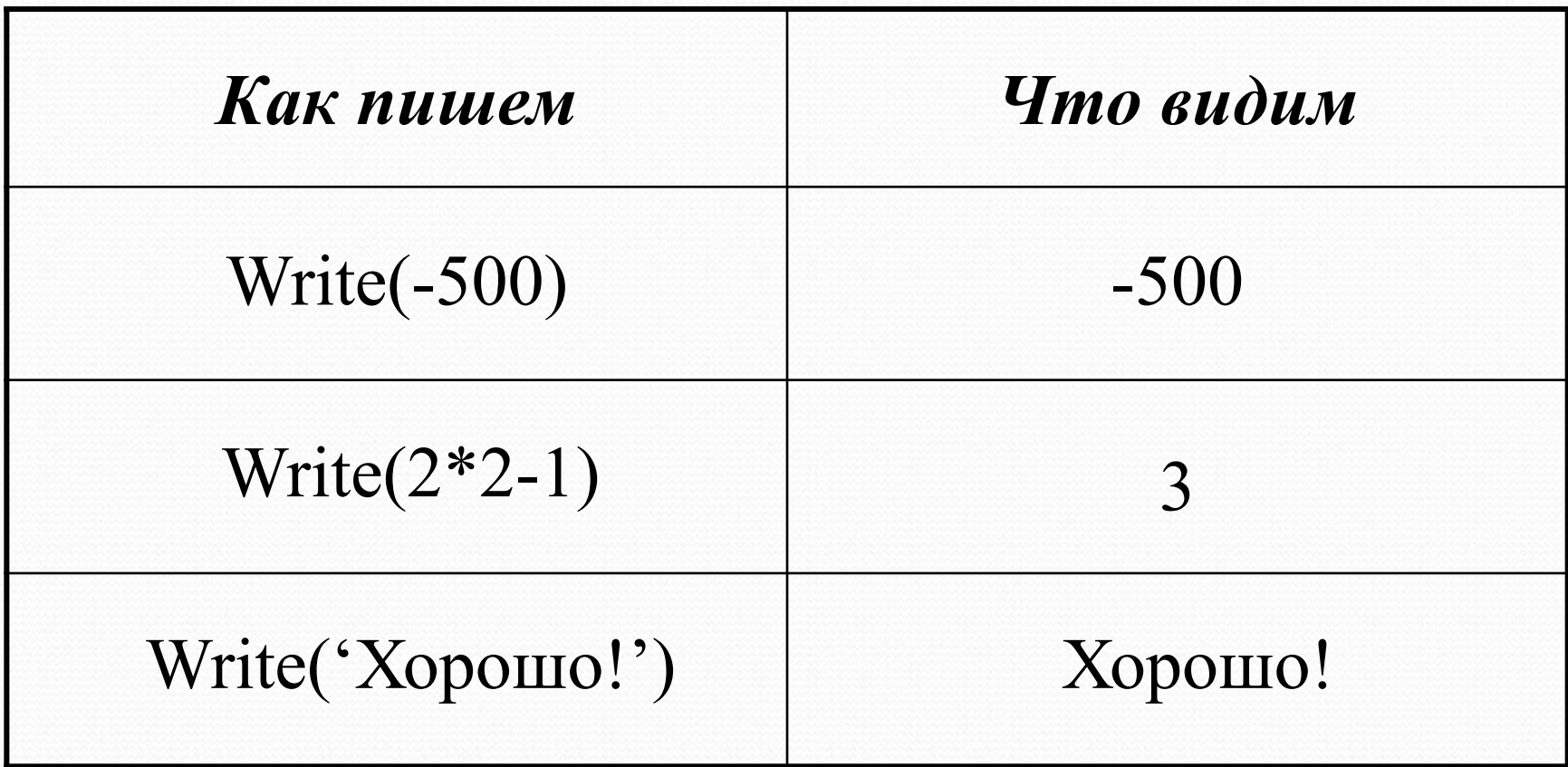

 Один оператор Write может выводить сразу несколько элементов. Элементы нужно отделять друг от друга запятыми.

 Все элементы выводятся в одну строку вплотную друг к другу.

 На экране отображаются только те пробелы, которые встречаются внутри кавычек.

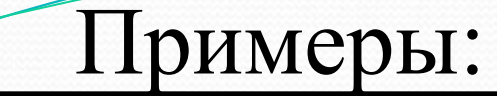

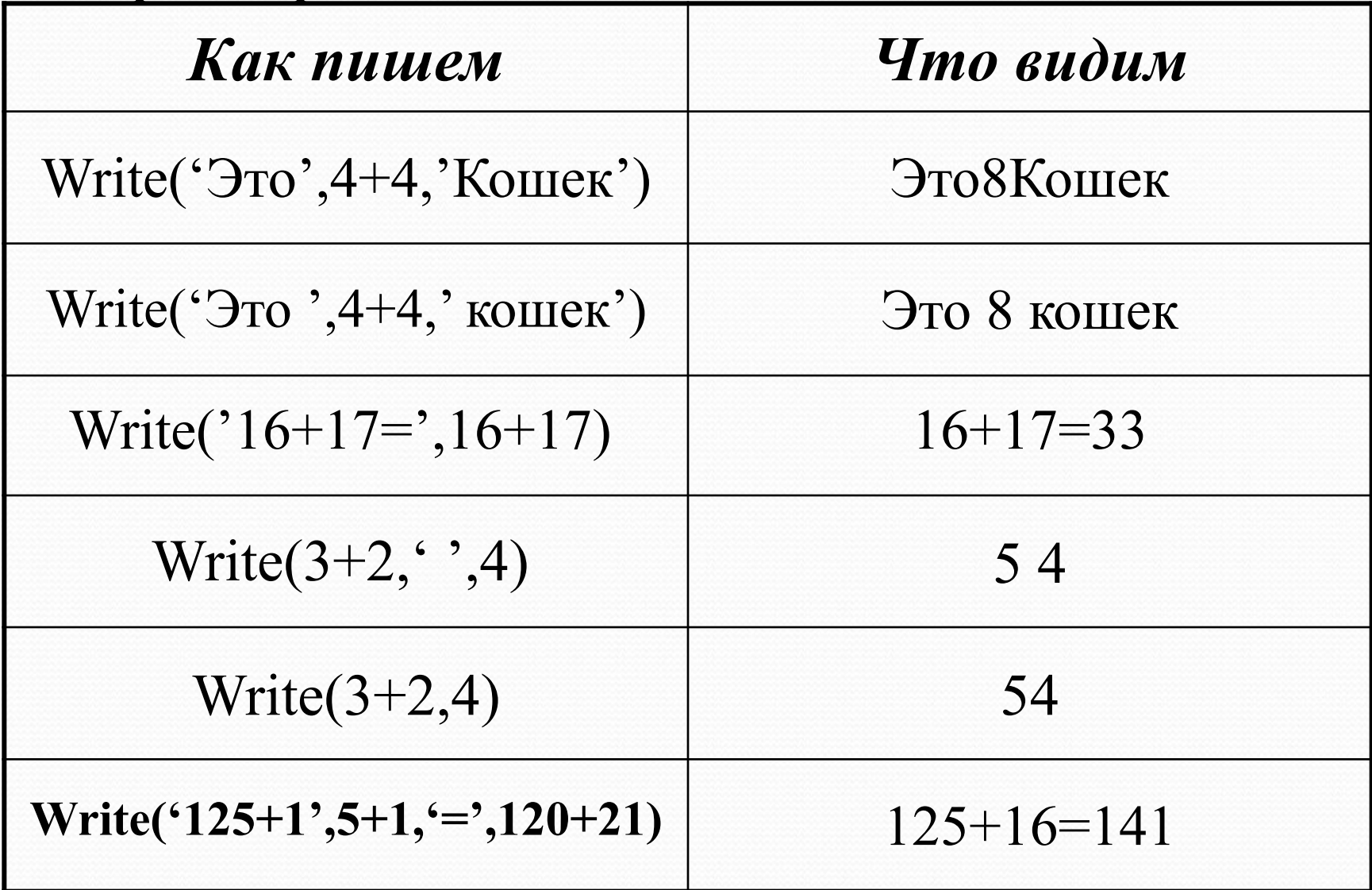

 Правила записи и выполнения оператора WriteLn те же, что и у Write, с одним исключением – после его выполнения следующий оператор Write или WriteLn печатает свою информацию с начала следующей строки, а после выполнения оператора Write продолжает печатать в той же.

 Оператор WriteLn можно использовать просто для перевода курсора в начало следующей строки.

 Программы на Паскале содержат следующие «знаки препинания»:

 Служебные слова BEGIN и END; Точка с запятой; Точка.

**BEGIN** (переводится – «начало») – ставят в начале программы, чтобы было видно, откуда она начинается.

**END** (переводится – «конец») – с точкой ставится в конце программы, чтобы было видно, где она заканчивается.

**Точкой с запятой** отделяют операторы друг от друга.

 Служебные слова BEGIN и END от операторов точкой с запятой не отделяются.

 Программу можно записывать и в строку, и в столбец.

 Служебные слова и операторы могут быть записаны любыми буквами (заглавными или строчными, а также любым шрифтом).

 Программа на Паскале может содержать комментарии, взятые в фигурные скобки, которые не влияют на выполнение программы.

### Пример: Программа на Паскале.

BEGIN Write('Начали!'); {Это приказ печатать!} Write $(8+1);$ Write(5); END.

Результат выполнения

### Начали!95
Примеры:

*Программа:* Begin Write('АМа'); Write('ЗОНКа'); End. *Результат:* АМаЗОНКа

*Программа:* Begin Write('АМа'); WriteLn('ЗОНКа'); End. *Результат:*  АМаЗОНКа

*Программа:* Begin WriteLn('Ама'); Write('Зонка'); End. *Результат:* 

Ама

*Программа:* Begin WriteLn('Ама'); WriteLn('Зонка'); End. *Результат:* Зонка

Ама Зонка

```
Задача 1
```

```
 Определить, что напечатает программа:
Begin
Write(1992);
WriteLn(' Мы начинаем!');
WriteLn(6*8);
WriteLn;
WriteLn('Шестью шесть ', 6*6, '.Арифметика:',(6+4)*3);
End.
```
 $\frac{1}{2}$  ,  $\frac{1}{2}$  ,  $\frac{1$ 

 $\frac{1}{2}$  ,  $\frac{1}{2}$  ,  $\frac{1$ 

 $\mathcal{L}_\text{max}$  and  $\mathcal{L}_\text{max}$  and  $\mathcal{L}_\text{max}$  and  $\mathcal{L}_\text{max}$  and  $\mathcal{L}_\text{max}$ 

 $\frac{1}{2}$  ,  $\frac{1}{2}$  ,  $\frac{1$ 

Оператор присваивания. При выполнении оператора присваивания компьютер «в уме» вычисляет правую часть и присваивает вычисленное значение переменной, стоящей в левой части.

Обозначение оператора присваивания

=

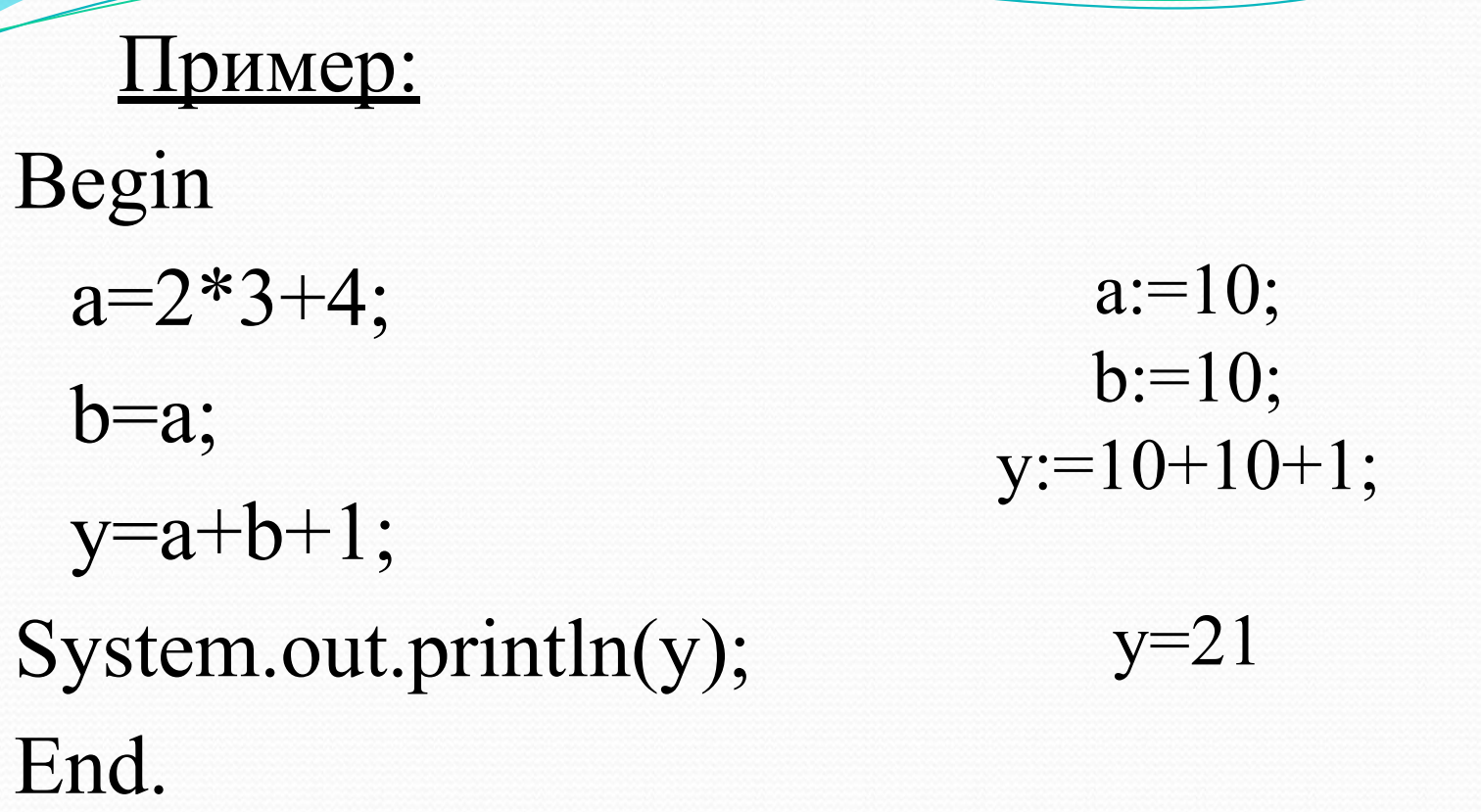

Замечание. Если переменная принимает новое значение, то старое значение автоматически стирается

## Описание переменных

 Описание переменных начинается со служебного слова VAR (переводится – «переменная»), которое записывается выше Begin.

 После VAR записываются имена всех переменных, встречающихся в программе с указанием через двоеточие типа значений, которые каждая переменная имеет право принимать.

## Типы значений переменных

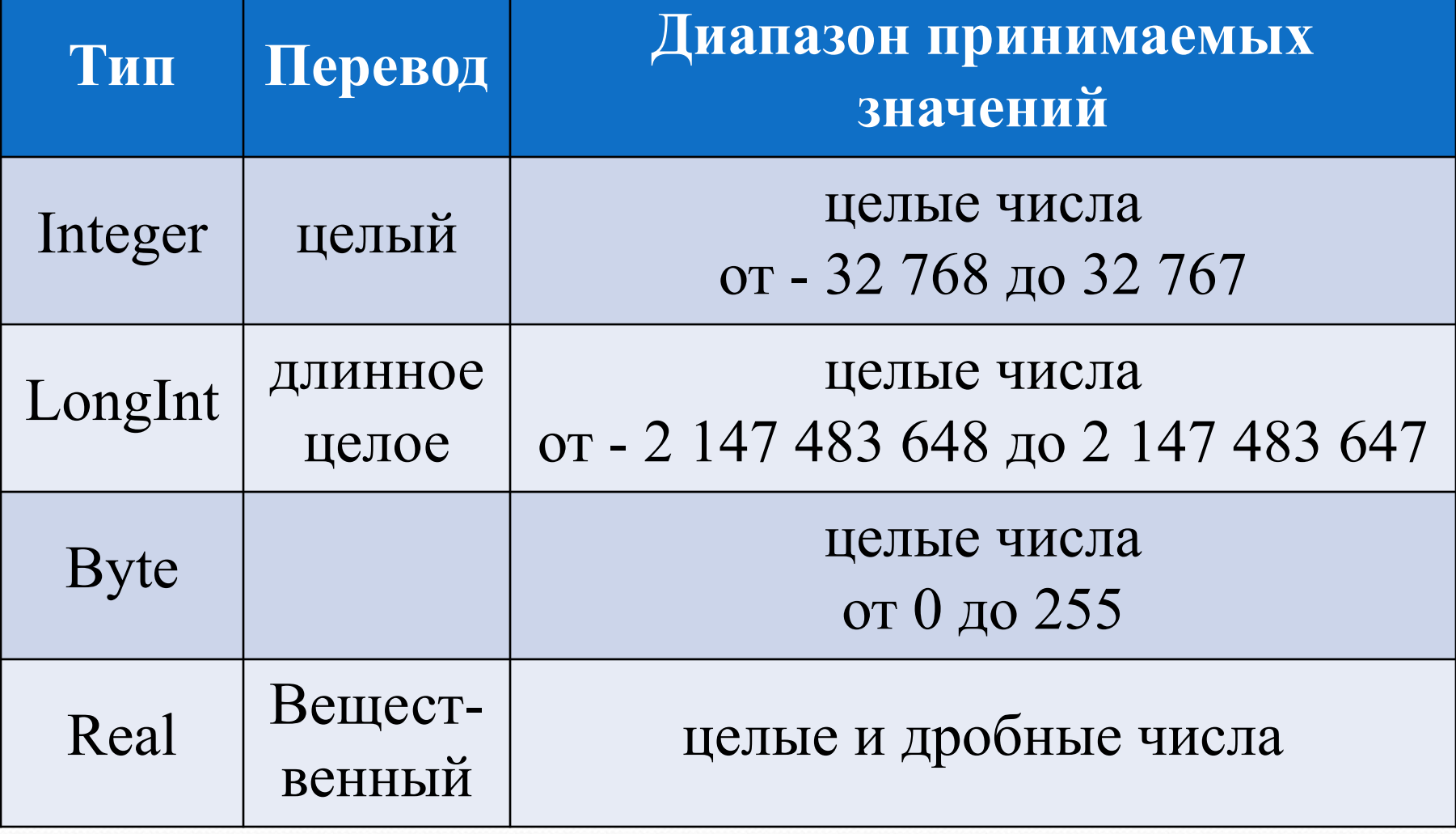

Для того, чтобы Паскаль выводил вещественные числа в понятном виде, нужно в оператор вывода WriteLn дописывать формат численного значения переменной:

## WriteLn(x:n:m),

где **n** - натуральное число, показывающее сколько символов, включая целую часть, дробную часть, знак и десятичную точку, должно занимать все изображение числа; m натуральное число, показывающее количество символов после десятичной точки.

Пример: Var a, b: Integer; c:Real; Begin  $a:=6;$ OTBeT:  $c=1,17$  $b:=7;$  $c:=b/a;$ WriteLn('c=',c:4:2); End.

## Список источников

- ⚫ Информатика и ИКТ: Учебник для 9 класса / И.Г.Семакин Л.А. Залогова, С.В. Русаков, Л.В. Шестакова.
- ⚫ http://informaticweb.altervista.org/images/sistemaoperativi.jpg
- (немного изменен) http://seogad.ru/wp-content/uploads/2011/02/12-02-2011-soft.jpg
- http://farm4.static.flickr.com/3227/2662210806\_c7bbc90786.jpg
- ⚫ http://www.terageeks.net/images/computer2.gif
- ⚫ http://informatika.mksat.net/wp-content/uploads/2012/01/virt.jpg